# Extraction de sable et de gravier dans la partie belge de la mer du Nord : la réglementation

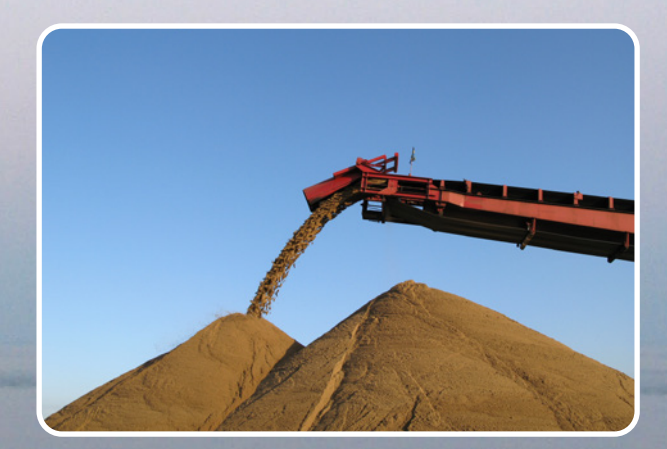

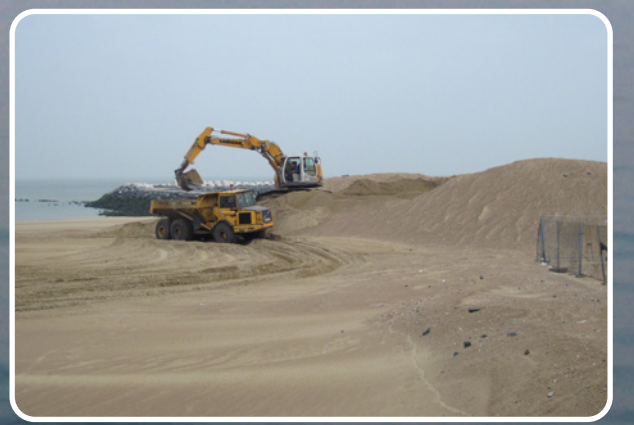

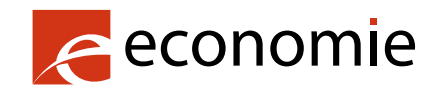

**© Adobestock.com** 

SPF Economie, P.M.E., Classes moyennes et Energie

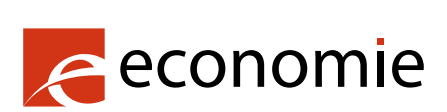

#### SPF Economie, P.M.E., Classes moyennes et Energie

Rue du Progrès 50 — 1210 Bruxelles

N° d'entreprise : 0314.595.348

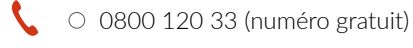

- $\circ$  [SPFEco](https://facebook.com/SPFEco) f
- **State** © [@spfeconomie](https://twitter.com/spfeconomie)
- in O [linkedin.com/company/fod-economie](https://linkedin.com/company/fod-economie) (page bilingue)
- $\overline{\text{O}}$   $\circ$  [instagram.com/spfeco](https://www.instagram.com/spfeco)
- **D** O [youtube.com/user/SPFEconomie](https://www.youtube.com/user/SPFEconomie)
- $\left(\begin{matrix} \mathbf{a} \\ \mathbf{b} \end{matrix}\right)$   $\circ$  [economie.fgov.be](https://economie.fgov.be/fr)

#### Éditeur responsable :

Regis Massant Président a.i. du Comité de direction Rue du Progrès 50 — 1210 Bruxelles

Version internet

006-20

# Table des matières

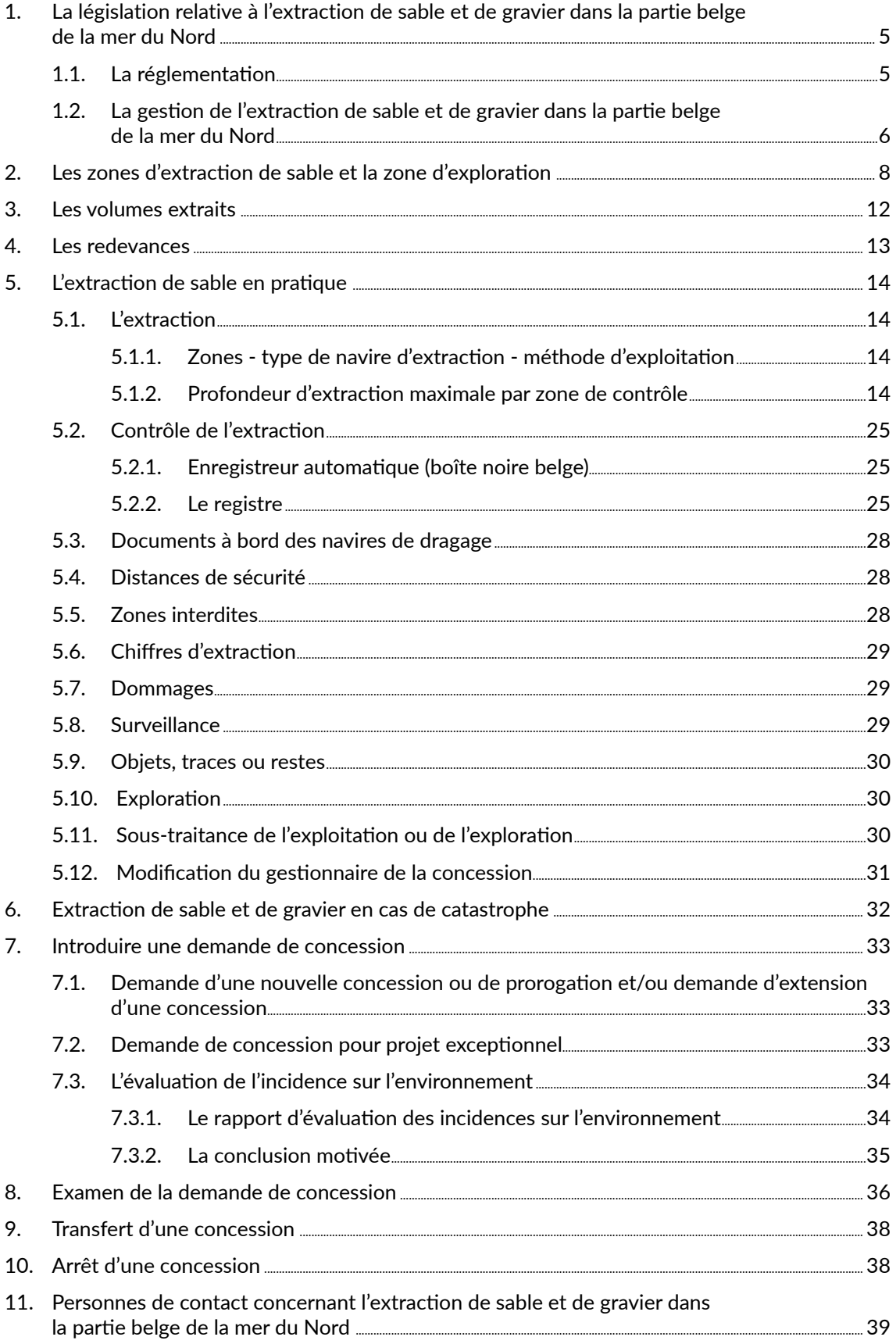

### Liste des figures

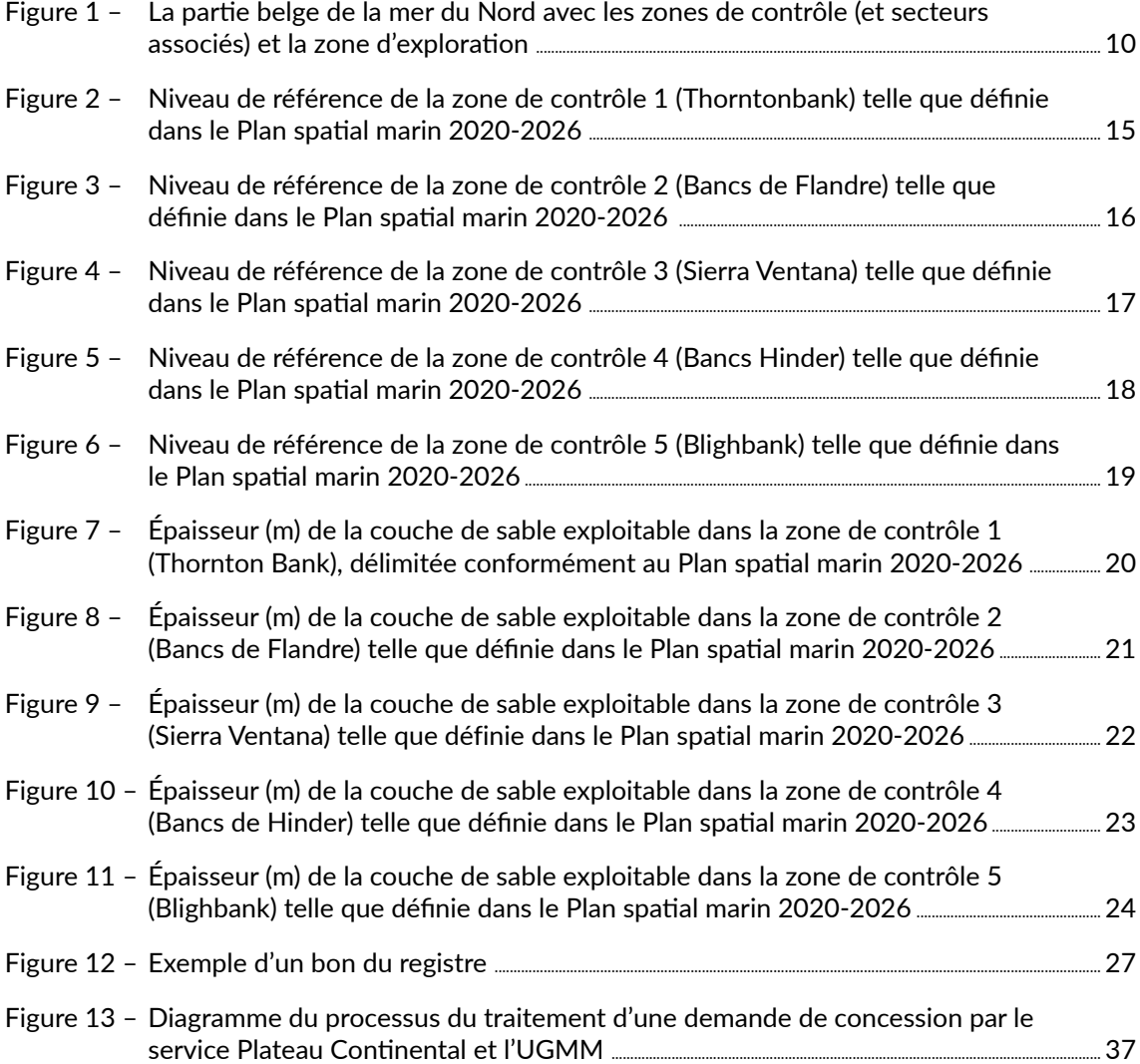

### <span id="page-4-0"></span>1. La législation relative à l'extraction de sable et de gravier dans la partie belge de la mer du Nord

### 1.1. La réglementation

Le texte complet de la réglementation reprise ci-dessous est disponible sur le site Web du Service Plateau continental : [https://economie.fgov.be/fr/themes/entreprises/secteurs-specifiques/](https://economie.fgov.be/fr/themes/entreprises/secteurs-specifiques/extraction-de-sable-et-de) [extraction-de-sable-et-de](https://economie.fgov.be/fr/themes/entreprises/secteurs-specifiques/extraction-de-sable-et-de) sous la rubrique «Règlements».

#### Lois belges

- Loi du 13 juin 1969 sur l'exploration et l'exploitation des ressources non vivantes de la mer territoriale et du plateau continental (loi plateau continental)
- Loi du 20 janvier 1999 visant la protection du milieu marin dans les espaces marins sous juridiction de la Belgique (loi MMM)

#### Arrêtés royaux

- $\bullet$  Arrêté royal du 1<sup>er</sup> septembre 2004 relatif aux conditions et à la procédure d'octroi de concessions d'exploration et d'exploitation des ressources minérales et autres ressources non vivantes dans la mer territoriale et du plateau continental (AR procédure)
- Arrêté royal du 21 octobre 2018 concernant les règles relatives à l'évaluation des incidences sur l'environnement en application de la loi du 13 juin 1969 sur l'exploration et l'exploitation des ressources non vivantes de la mer territoriale et du plateau continental (AR EIE)
- Arrêté royal du 12 août 2000 instituant la Commission consultative chargée de la coordination entre les administrations impliquées dans la gestion de l'exploration et de l'exploitation du plateau continental
- Arrêté royal du 22 mai 2019 établissant le plan d'aménagement du territoire marin pour la période 2020-2026 dans les zones maritimes belges (AR MRP)
- Arrêté royal du 27 octobre 2016 relatif à la procédure de désignation et de gestion des aires marines protégées (arrêté Natura 2000)

### <span id="page-5-0"></span>1.2. La gestion de l'extraction de sable et de gravier dans la partie belge de la mer du Nord

#### Service Plateau continental

Situé à Bruxelles, le Service Plateau continental appartient à la Direction générale de la Qualité et de la Sécurité du Service public fédéral Économie, P.M.E., Classes moyennes et Énergie. Ce service est responsable de la délivrance des permis, de la gestion des concessions d'exploration et d'exploitation, de la mise à jour des réglementations connexes, du contrôle de l'extraction du sable en mer et de l'étude de son impact environnemental. Le Service Plateau continental est également impliqué dans des projets de recherche pouvant déboucher sur des techniques de contrôle plus efficaces et des mesures plus précises de l'impact sur le milieu marin.

#### Instituut voor Landbouw-, Visserij- en Voedingsonderzoek

L'« Instituut voor Landbouw-, Visserij- en Voedingsonderzoek » (ILVO) est une institution scientifique rattachée au domaine politique Agriculture et Pêche sous l'autorité du gouvernement flamand. Les chercheurs qui évaluent l'impact biologique de l'extraction du sable et du gravier marins travaillent à Ostende.

#### Unité de Gestion du Modèle mathématique de la mer du Nord

L'unité de Gestion du Modèle mathématique de la mer du Nord (UGMM), est un service scientifique de la Direction opérationnelle (DO) Milieux naturels de l'Institut Royal des Sciences naturelles de Belgique (IRSNB). L'IRSNB est une institution scientifique qui relève de la Politique scientifique fédérale. Les bureaux de l'UGMM sont situés à Bruxelles et à Ostende. L'UGMM est responsable de l'approbation du rapport d'évaluation d'impact environnemental et de rédiger la conclusion motivée. L'UGMM mène également des recherches sur l'impact de l'extraction de sable et de gravier sur le milieu marin.

#### Commission consultative

La Commission consultative assure la coordination entre les administrations impliquées dans la gestion de l'exploration et de l'exploitation de sable et de gravier de la partie belge de la mer du Nord. Cette commission se réunit plusieurs fois par an, en fonction des besoins. La Commission consultative a les missions spécifiques suivantes :

- coordonner l'analyse des demandes de concessions et formuler un avis sur ces demandes ;
- assurer le suivi des différentes études menées sur l'impact environnemental des extractions de sable sur le plateau continental ;
- examiner le rapport triennal ;
- conseiller l'adoption de mesures correctives en cas d'impact négatif de l'extraction sur l'environnement ;
- formuler des avis politiques préparatoires sur tous les aspects connexes relatifs à l'extraction du sable.

#### Ministre de l'économie

Le ministre fédéral en charge de l'économie octroie ou non l'autorisation de concession sur base de l'avis de la Commission consultative et de l'avis du ministre de la mer du Nord.

#### Ministre de la mer du Nord

Sur la base de la conclusion motivée établie par l'UGMM, le ministre fédéral qui a la protection du milieu marin dans ses attributions transmet un avis motivé au ministre de l'Économie. Le cas échéant, cet avis inclut les conditions liées à l'autorisation Natura 2000.

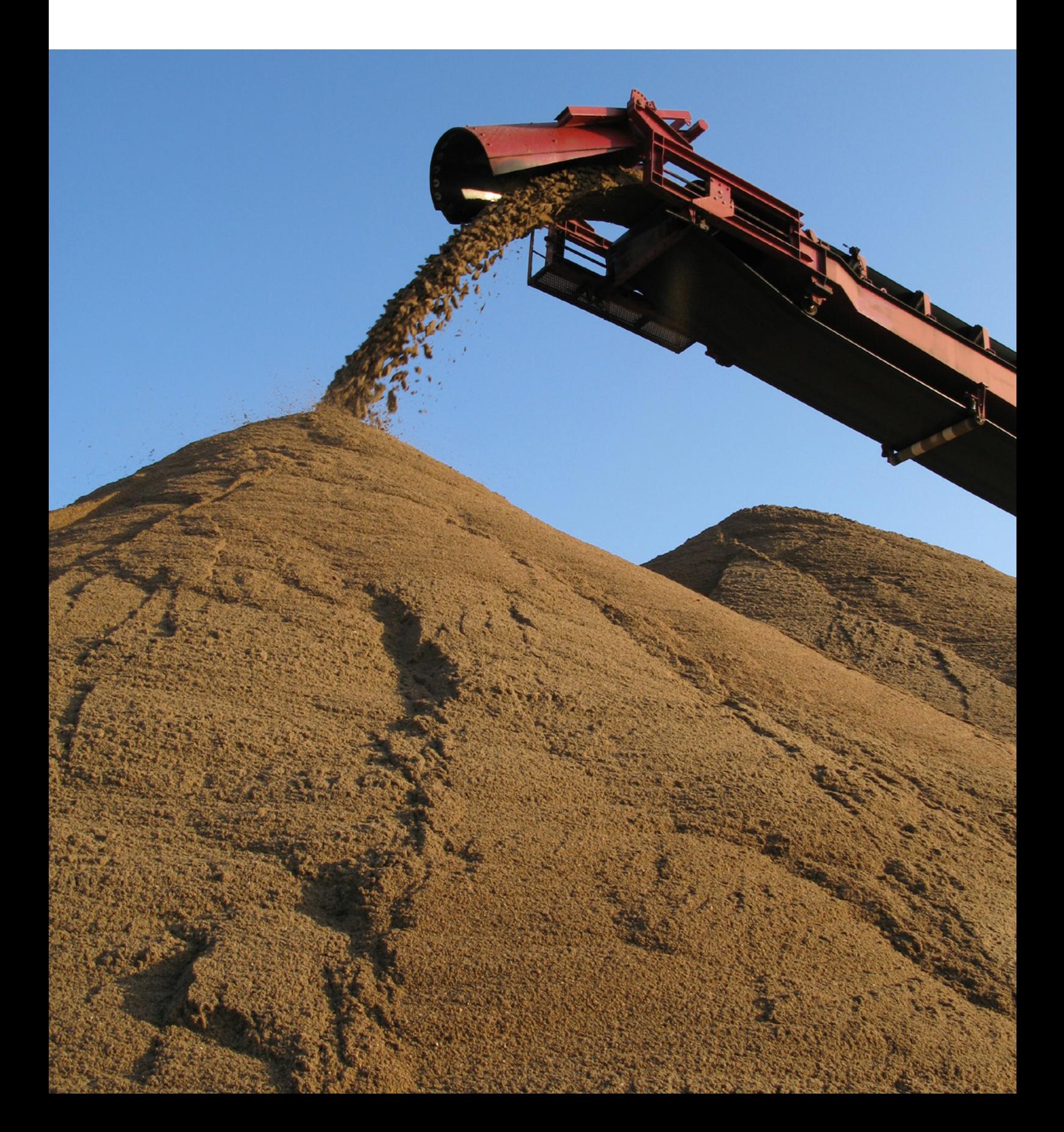

# <span id="page-7-0"></span>2. Les zones d'extraction de sable et la zone d'exploration

L'extraction de sable et de gravier n'est autorisée que dans les zones de contrôle de la partie belge de la mer du Nord. Ce n'est que dans le cadre de projets exceptionnels<sup>1</sup> que le ministre de l'Économie peut octroyer un permis d'extraction de sable en dehors des zones de contrôle. Afin de protéger la zone d'habitat des bancs de Flandre, il est interdit d'extraire du gravier dans la zone de contrôle 2. De plus, le volume maximum dans la zone de contrôle 2 est limité à 1 578 000 m<sup>3</sup> par an pendant la période 2020-2025.

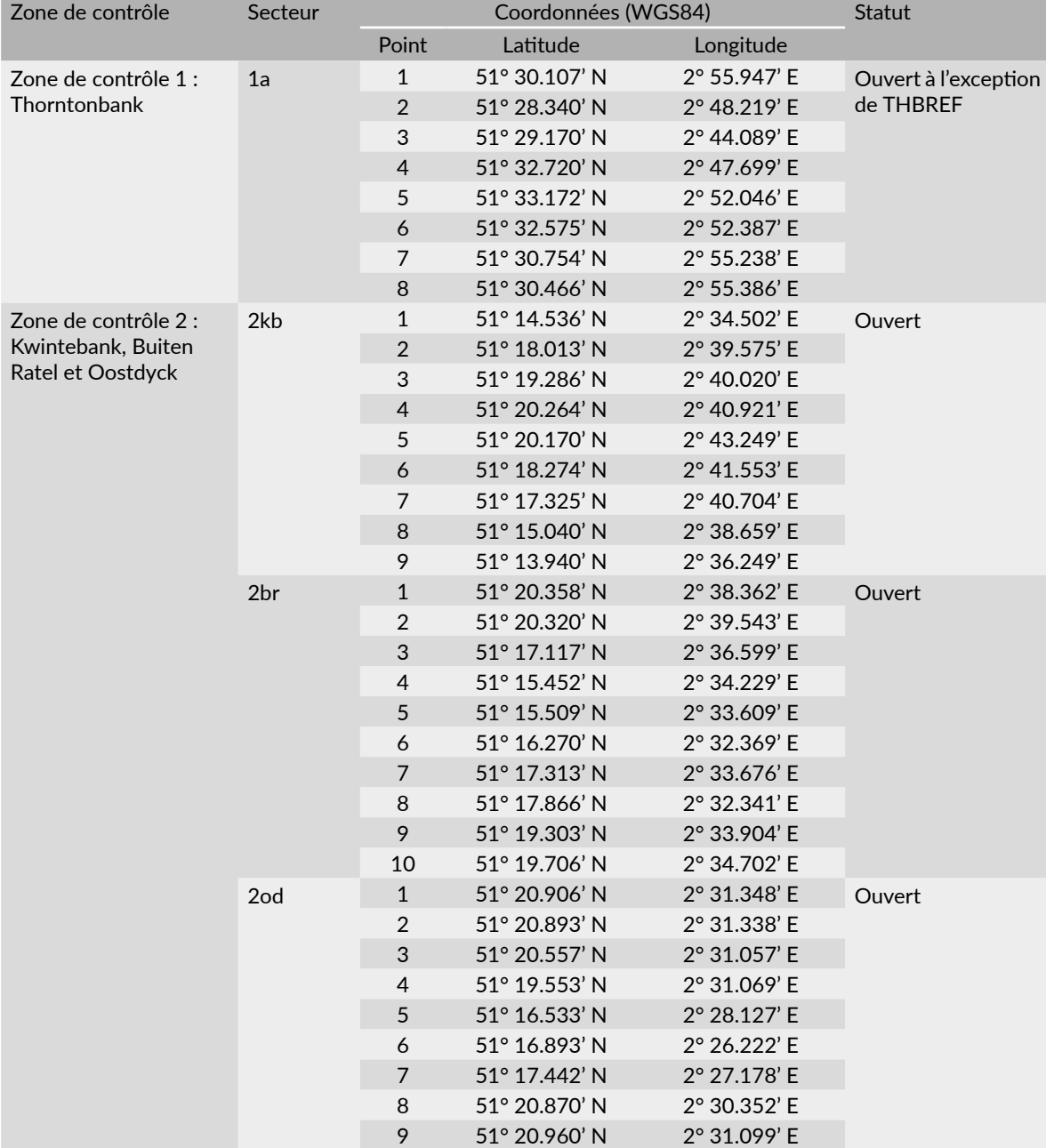

Tableau 1 (partie 1) – Aperçu des coordonnées et accessibilité des zones de contrôle et des secteurs associés

Source : Plan d'aménagement des espaces marins 2020-2026

<sup>1</sup> Projets limités dans le temps et pour lesquels plus de  $100 000$  m<sup>3</sup> de sable ou de gravier sont extraits par mois.

| Zone de contrôle                       | Secteur        | Coordonnées (WGS84) |               |              | <b>Statut</b>       |
|----------------------------------------|----------------|---------------------|---------------|--------------|---------------------|
|                                        |                | Punt                | Latitude      | Longitude    |                     |
| Zone de contrôle 3 :<br>Sierra Ventana | 3a             | $\mathbf{1}$        | 51° 25.450' N | 2° 59.920' E | Ouvert <sup>2</sup> |
|                                        |                | $\overline{2}$      | 51° 25.450' N | 3° 03.419' E |                     |
|                                        |                | 3                   | 51° 26.450' N | 3° 03.419' E |                     |
|                                        |                | $\overline{4}$      | 51° 26.451' N | 2° 59.919' E |                     |
|                                        | 3 <sub>b</sub> | $\mathbf{1}$        | 51° 27.701' N | 2° 59.917' E | Fermé <sup>2</sup>  |
|                                        |                | $\overline{2}$      | 51° 28.503' N | 3° 03.421' E |                     |
|                                        |                | 3                   | 51° 26.449' N | 3° 03.418' E |                     |
|                                        |                | $\overline{4}$      | 51° 26.450' N | 2° 59.920' E |                     |
| Zone de contrôle 4 :<br>Hinderbanken   | 4a             | $\mathbf{1}$        | 51° 40.772' N | 2° 34.952' E | Ouvert <sup>3</sup> |
|                                        |                | $\overline{2}$      | 51° 40.104' N | 2° 36.532' E |                     |
|                                        |                | 3                   | 51° 35.078' N | 2° 34.567' E |                     |
|                                        |                | $\overline{4}$      | 51° 34.659' N | 2° 33.020' E |                     |
|                                        | 4 <sub>b</sub> | $\mathbf{1}$        | 51° 34.737' N | 2° 40.997' E | Ouvert              |
|                                        |                | $\overline{2}$      | 51° 34.970' N | 2° 39.319' E |                     |
|                                        |                | 3                   | 51° 38.551' N | 2° 40.329' E |                     |
|                                        |                | $\overline{4}$      | 51° 37.835' N | 2° 42.197' E |                     |
|                                        | 4c             | $\mathbf{1}$        | 51° 34.629' N | 2° 39.322' E | Ouvert              |
|                                        |                | $\overline{2}$      | 51° 34.459' N | 2° 40.277' E |                     |
|                                        |                | 3                   | 51° 29.607' N | 2° 37.091' E |                     |
|                                        |                | $\overline{4}$      | 51° 29.708' N | 2° 36.469' E |                     |
|                                        | 4d             | $\mathbf{1}$        | 51° 30.627' N | 2° 34.151' E | Ouvert              |
|                                        |                | $\overline{2}$      | 51° 31.045' N | 2° 33.641' E |                     |
|                                        |                | 3                   | 51° 33.222' N | 2° 34.790' E |                     |
|                                        |                | $\overline{4}$      | 51° 33.727' N | 2° 35.919' E |                     |
| Zone de contrôle 5 :<br>Blighbank      | 5              | $\mathbf{1}$        | 51° 33.875' N | 2° 44.443' E | Ouvert              |
|                                        |                | $\overline{2}$      | 51° 36.371' N | 2° 45.986' E |                     |
|                                        |                | 3                   | 51° 35.995' N | 2° 46.949' E |                     |
|                                        |                | $\overline{4}$      | 51° 33.694' N | 2° 45.229' O |                     |

Tableau 1 (partie 2) – Aperçu des coordonnées et accessibilité des zones de contrôle et des secteurs associés

Source : Plan d'aménagement des espaces marins 2020-2026

<sup>2</sup> Les secteurs 3a et 3b sont ouverts en alternance à l'extraction de sable. Le secteur 3b est actuellement utilisé comme aire de déchargement des dragages d'entretien des chenaux. Cela continuera d'être le cas jusqu'à ce que la zone soit devenue trop peu profonde pour les navires de dragage d'entretien ou si un autre critère économique ou écologique incite le gouvernement à déplacer cette aire de déchargement.

<sup>3</sup> Le secteur 4a chevauche une zone dédiée à la production et au transport d'électricité renouvelable. Le secteur 4a reste ouvert tant que l'extraction de sable et de gravier est conciliable avec cette activité.

<span id="page-9-0"></span>Figure 1 – La partie belge de la mer du Nord avec les zones de contrôle (et secteurs associés) et la zone d'exploration

*La zone de surveillance du Thorntonbank (THREF) est indiquée en rouge et la zone directive habitats « Bancs de Flandre » en vert.* 

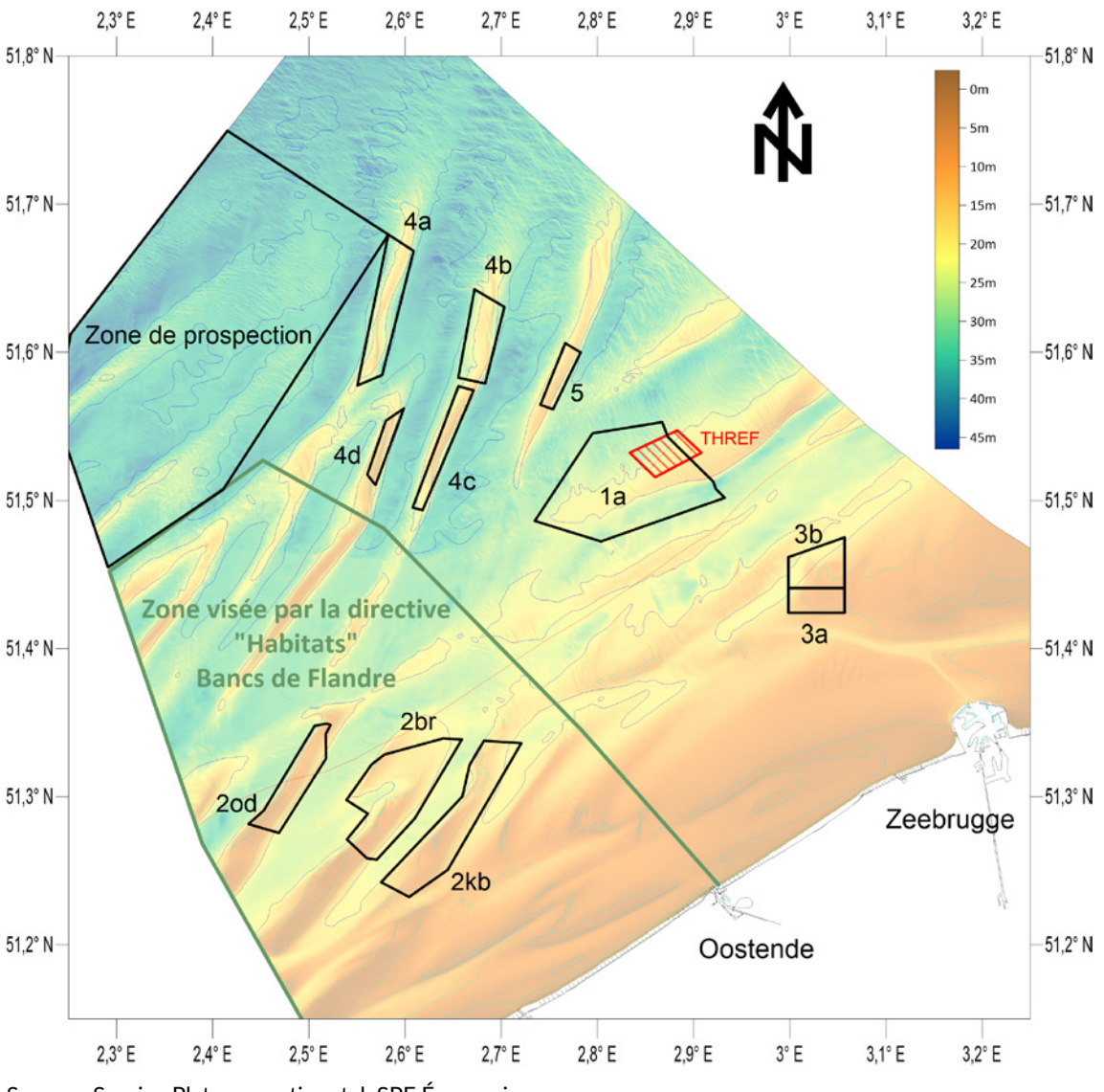

Source : Service Plateau continental, SPF Économie

#### Zone d'exploration

En plus des 5 zones d'exploitation, une zone d'exploration est définie pour la recherche de nouvelles sources de sable et de gravier de qualité (figure 1). Si les résultats de l'exploration s'avéraient positifs, le ministre de l'Économie, après avis du ministre compétent pour la mobilité maritime, pourrait définir de nouveaux secteurs d'exploitation au sein de cette zone.

| Zone d'exploration | Coordonnées (WGS84) |               |              | <b>Statut</b> |
|--------------------|---------------------|---------------|--------------|---------------|
|                    | Point               | Latitude      | Longitude    |               |
| Zone d'exploration | 1                   | 51° 44'.973 N | 2° 24'.906 E | <b>Ouvert</b> |
|                    | 2                   | 51° 40'771 N  | 2° 34'.951 E |               |
|                    | 3                   | 51° 30'448 N  | 2° 24'.652 E |               |
|                    | $\overline{4}$      | 51° 27'.296 N | 2° 17'457 E  |               |
|                    | 5                   | 51° 33'418 N  | 2° 14'220 E  |               |
|                    | 6                   | 51° 36'734 N  | 2° 15'.120 E |               |

Tableau 2 – Aperçu des coordonnées et de l'accessibilité de la zone d'exploration

Source : Plan d'aménagement des espaces marins 2020-2026

#### Zones fermées à l'extraction

Sur le Thornton Bank, dans la zone de contrôle 1, une zone de référence est définie pour surveiller l'impact environnemental de l'extraction de sable et des parcs éoliens. L'extraction de sable et de gravier est interdite dans cette zone jusqu'au 1er mai 2023. À partir de cette date, sous réserve de l'avis favorable de la Commission consultative (« Commission sable »), l'extraction pourrait être autorisée.

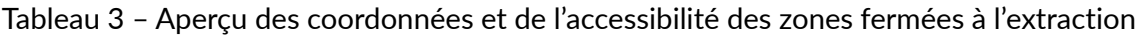

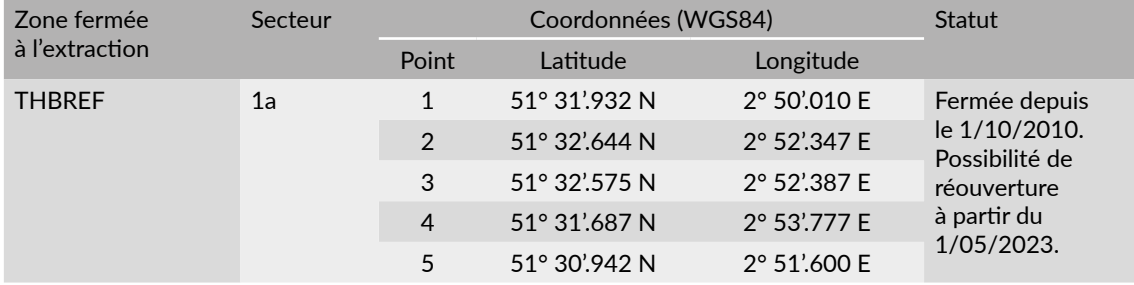

Source : Service Plateau continental – SPF Économie

À partir des surfaces de référence (voir chapitre 5), les cartes des volumes de sable disponibles sont établies pour chacune des zones de contrôle. Ces volumes correspondent aux volumes inclus entre les surfaces de référence et la surface bathymétrique. Les zones où l'exploitation est possible ou non autorisée sont définies sur base des cartes des volumes disponibles. Les délimitations de ces zones sont ajustées chaque année en fonction des données bathymétriques et d'extraction les plus récentes et sont communiquée aux concessionnaires, aux institutions de contrôle et aux autres parties prenantes. Veuillez contacter le Service Plateau Continental pour la dernière version des zones fermées.

### <span id="page-11-0"></span>3. Les volumes extraits

Les concessionnaires ne peuvent pas extraire plus de 15 millions de m<sup>3</sup> sur une période de cinq ans4. Un nouveau concessionnaire se voit automatiquement attribuer un volume d'extraction de  $100\,000\,\mathrm{m}^3$ . Chaque année, pour chaque concessionnaire, la Commission consultative examine les volumes maxima extraits durant les cinq dernières années et, sur cette base, soumet les propositions de quotas d'extraction au ministre de l'Économie. Sur base de ces propositions, le ministre de l'Économie fixe le volume d'exploitation maximal autorisé par concessionnaire pour l'année suivante et envoie une lettre recommandée à chaque concessionnaire avant fin juillet. Les concessionnaires ne peuvent pas dépasser le volume maximum qui leur est attribué.

Le concessionnaire qui souhaite extraire un volume supplémentaire doit soumettre une demande motivée au :

Le Directeur général Direction générale de la Qualité et de la Sécurité SPF Économie Boulevard du Roi Albert II 16 1000 Bruxelles

La Commission consultative examine cette demande et conseille le ministre de l'Économie. Le ministre peut accepter ou refuser d'attribuer le volume supplémentaire au concessionnaire.

Un concessionnaire ne peut pas interrompre ses activités pendant une période de plus de deux années consécutives sans motif légal (sinon la concession est expirée).

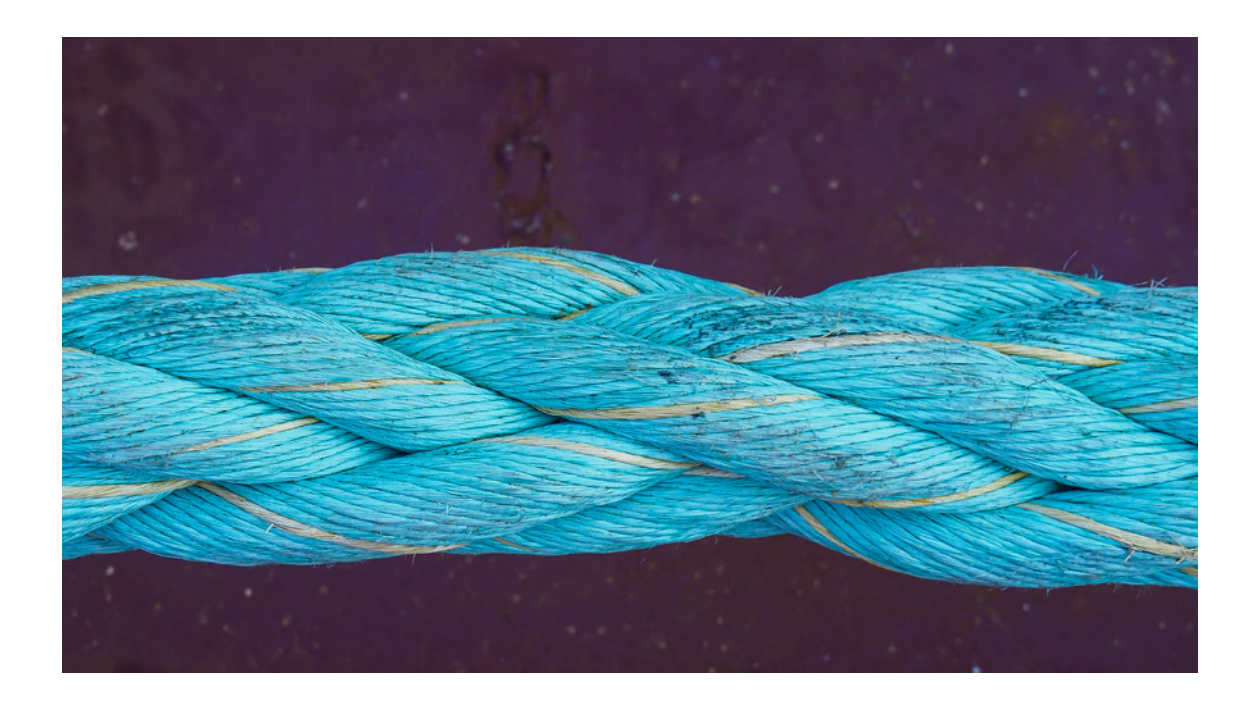

<sup>4</sup> Sans prendre en compte les volumes extraits pour des projets exceptionnels à l'exception de l'extraction en zone de contrôle 2 (zone d'habitat). 3 millions de m<sup>3</sup> / an comme moyenne progressive sur 5 ans.

### <span id="page-12-0"></span>4. Les redevances

#### Calcul des redevances

Les montants des redevances pour le sable, le gravier et le sable de la zone 3 sont différents<sup>5</sup>. Les montants fixes sont les suivants :

- sable :  $0.54 \text{ } \in / \text{ } m^3$  ;
- gravier :  $1,14 \notin / m^3$ ;
- sable de la zone  $3:0.35 \notin / m^3$ .

La redevance finale pour chaque type de matériau équivaut au produit de ce montant fixe par m<sup>3</sup> et d'un coefficient d'ajustement<sup>6</sup>. De plus, chaque concessionnaire doit payer un redevance minimale de 18 592,02 €7 par an. La facturation est effectuée trimestriellement et le délai de paiement est de 50 jours.

#### Destination et utilisation des quotas

Les redevances sont réparties comme suit : 5/7 pour le SPF Économie et 2/7 pour l'UGMM.

2/5 des redevances perçues par le SPF Économie sont versées à ILVO, conformément à l'accord de coopération qui lie les deux administrations.

L'intégralité des redevances est utilisée pour financer :

- l'examen continu de l'incidence des activités d'exploration et d'extraction de sable et de gravier sur le milieu marin ;
- le contrôle de l'extraction de sable et de gravier ;
- l'organisation des journées d'étude, des groupes de travail, des projets de recherche et des événements, nationaux et internationaux ;
- la recherche de nouvelles zones d'exploitation.

<sup>5</sup> Les services publics régionaux ne payent pas de redevance.

<sup>6</sup> Le coefficient d'ajustement est calculé comme suit:  $A(X) = C(X-2) / C(2003)$  où :

A = la pondération pour l'année X ;

C = la somme des indicateurs du cycle conjoncturel épurés des jours ouvrables pour la production, en Belgique, pour l'extraction minière, au cours de l'année concernée, tels que disponibles au 1<sup>er</sup> avril de l'année X-1, ou au premier jour ouvrable suivant, sur le site Internet du SPF Économie.

<sup>7</sup> 12 394,68 € pour le SPF Économie et 6 197,34 € pour l'UGMM. Les redevances minimales ne sont pas exigibles pour les périodes pour lesquelles une interdiction d'exploitation totale a été établie.

# <span id="page-13-0"></span>5. L'extraction de sable en pratique

### 5.1. L'extraction

### 5.1.1. Zones - type de navire d'extraction - méthode d'exploitation

L'extraction n'est autorisée que dans les zones de contrôles et secteurs spécifiquement attribués dans l'autorisation de concession.

Dans la zone de contrôle 3, les dragues à élinde traînante et les dragues aspiratrices stationnaires sont autorisées. Dans les zones de contrôle 1, 2, 4 et 5, l'extraction ne peut être effectuée que par des navires d'extraction à élinde traînante. Chaque concessionnaire est dans l'obligation légale de soumettre au Service Plateau continental, les noms, les numéros OMI des navires qu'il compte déployer dans le cadre de sa concession. Les concessionnaires sont également tenus d'informer le Service Plateau continental de toute modification à ce sujet.

L'extraction doit avoir lieu sur une zone contiguë en couches d'un maximum de 0,5 mètre. Pendant l'exploitation minière, le navire minier doit maintenir une vitesse moyenne par rapport au fond marin supérieure à 0,5 nœud.

### 5.1.2. Profondeur d'extraction maximale par zone de contrôle

Une profondeur d'extraction maximale a été déterminée par zone de contrôle en fonction de critères scientifiques. Ces nouvelles limites d'extraction, effectives à partir du 1er janvier 2021, visent à restreindre l'impact de l'extraction sur les habitats en garantissant l'intégrité des fonds marins. Ces nouvelles limites d'extraction préservent la structure des bancs de sable afin de minimiser l'effet de l'extraction sur la zone côtière.

Pour chaque zone de contrôle, les profondeurs maximales d'extraction ou niveaux de référence sont présentées ci-dessous. Les profondeurs sont référencées par rapport au niveau des plus basses mers astronomiques (« Lowest Astronomical Tide » - LAT). Ces surfaces sont disponibles sous forme de fichiers numériques (grilles ou vecteurs dans différents formats SIG usuels) sur demande auprès du Service Plateau continental.

#### Zone 1 – Thorntonbank

<span id="page-14-0"></span>Figure 2 – Niveau de référence de la zone de contrôle 1 (Thorntonbank) telle que définie dans le Plan spatial marin 2020-2026

*Grille 5x5m. Profondeur en m LAT. (Fonds carte : Carte Hydrographique D11 – source Hydrographie flamande). La zone de référence pour le monitoring de l'impact de l'extraction et des parcs éoliens est indiquée en rouge.*

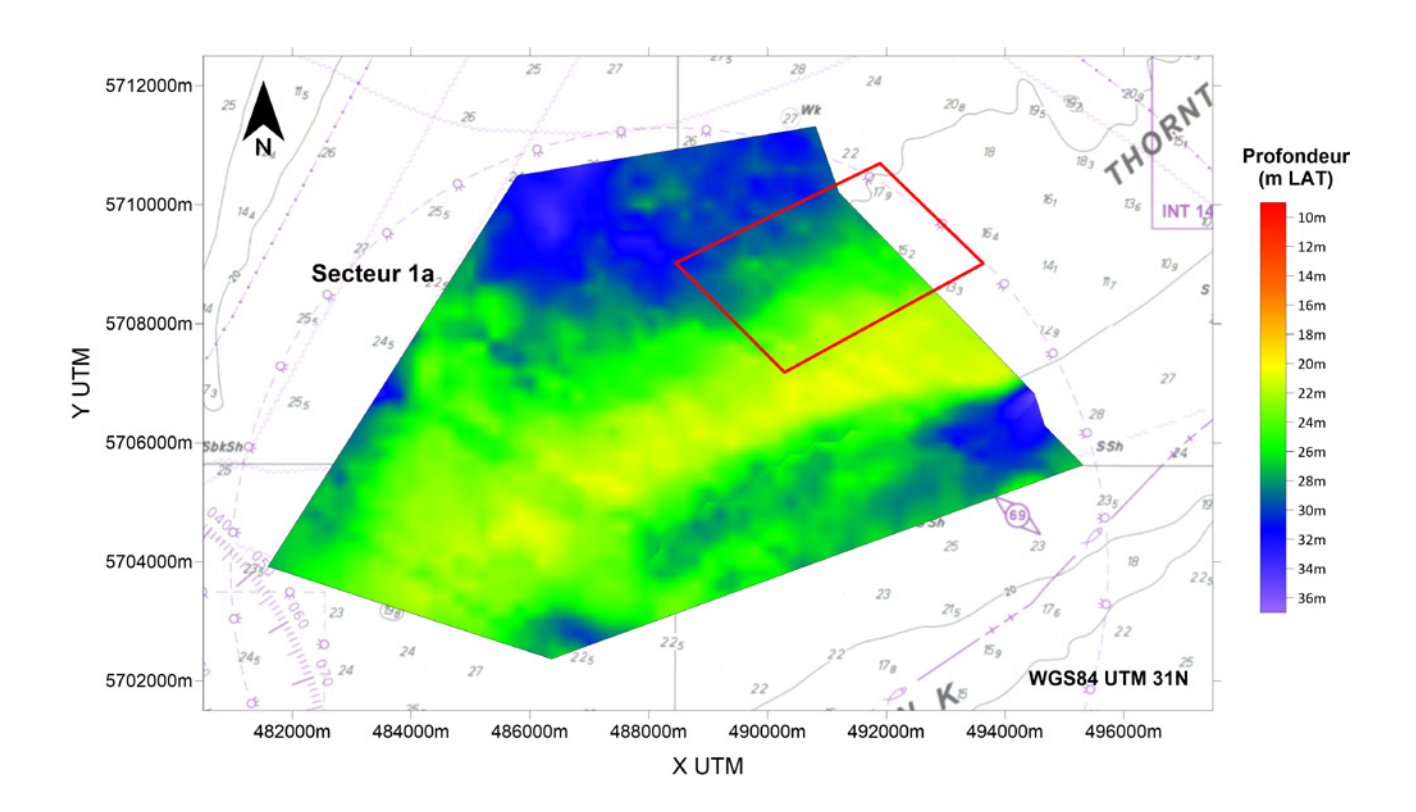

#### Zone 2 – Bancs de Flandre (Kwintebank, Buiten Ratel et Oostdyck)

<span id="page-15-0"></span>Figure 3 – Niveau de référence de la zone de contrôle 2 (Bancs de Flandre) telle que définie dans le Plan spatial marin 2020-2026

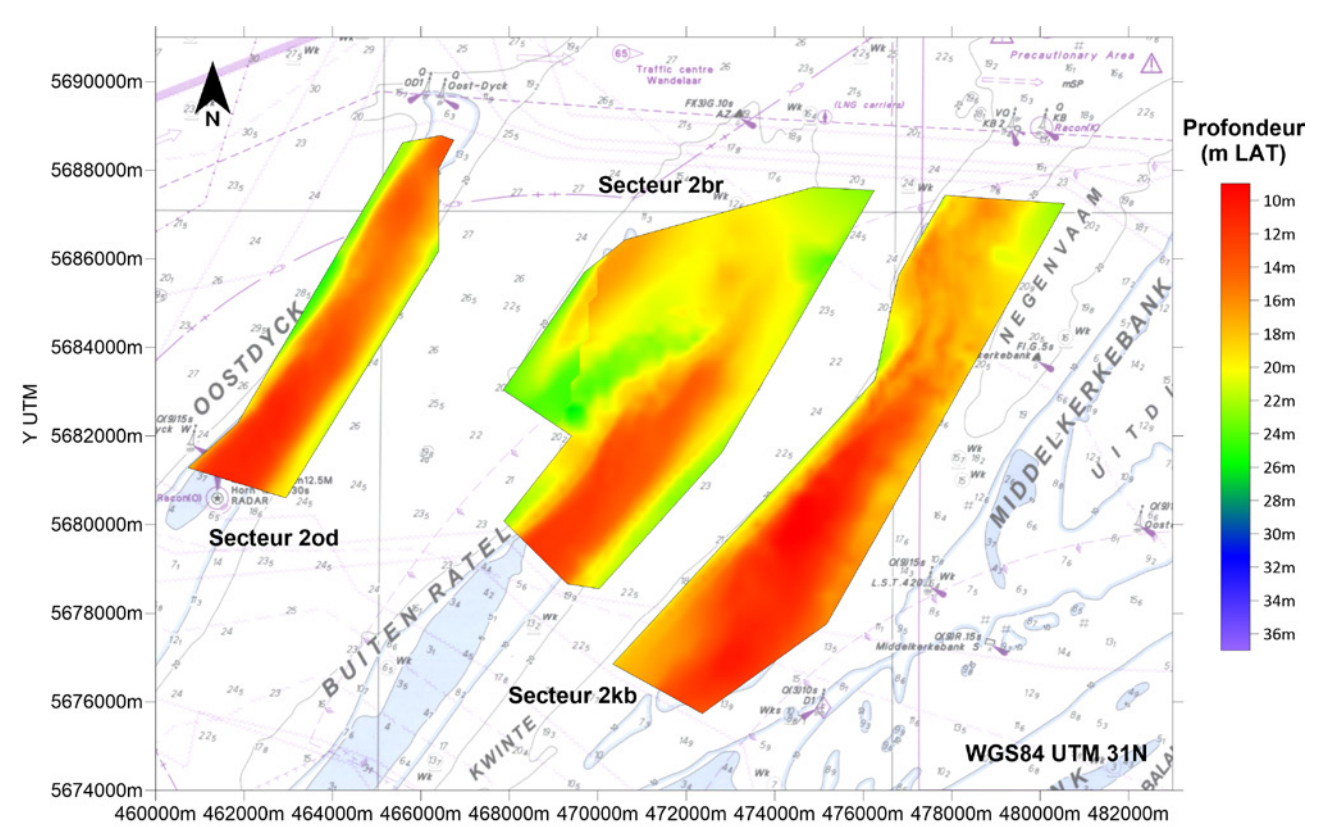

X UTM

#### Zone 3 – Sierra Ventana

<span id="page-16-0"></span>Figure 4 – Niveau de référence de la zone de contrôle 3 (Sierra Ventana) telle que définie dans le Plan spatial marin 2020-2026

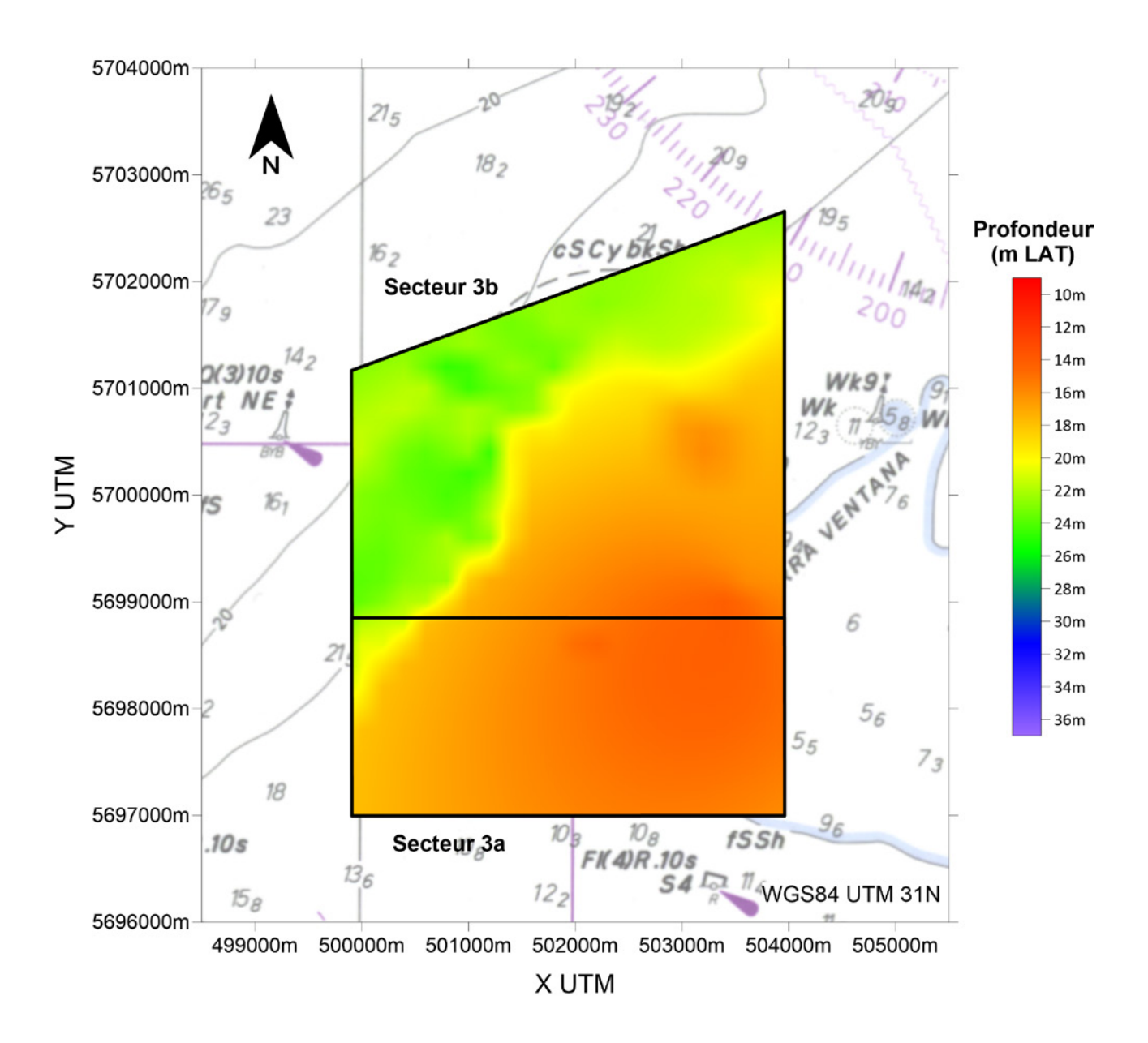

#### Zone 4 – Hinderbanken

<span id="page-17-0"></span>Figure 5 – Niveau de référence de la zone de contrôle 4 (Bancs Hinder) telle que définie dans le Plan spatial marin 2020-2026

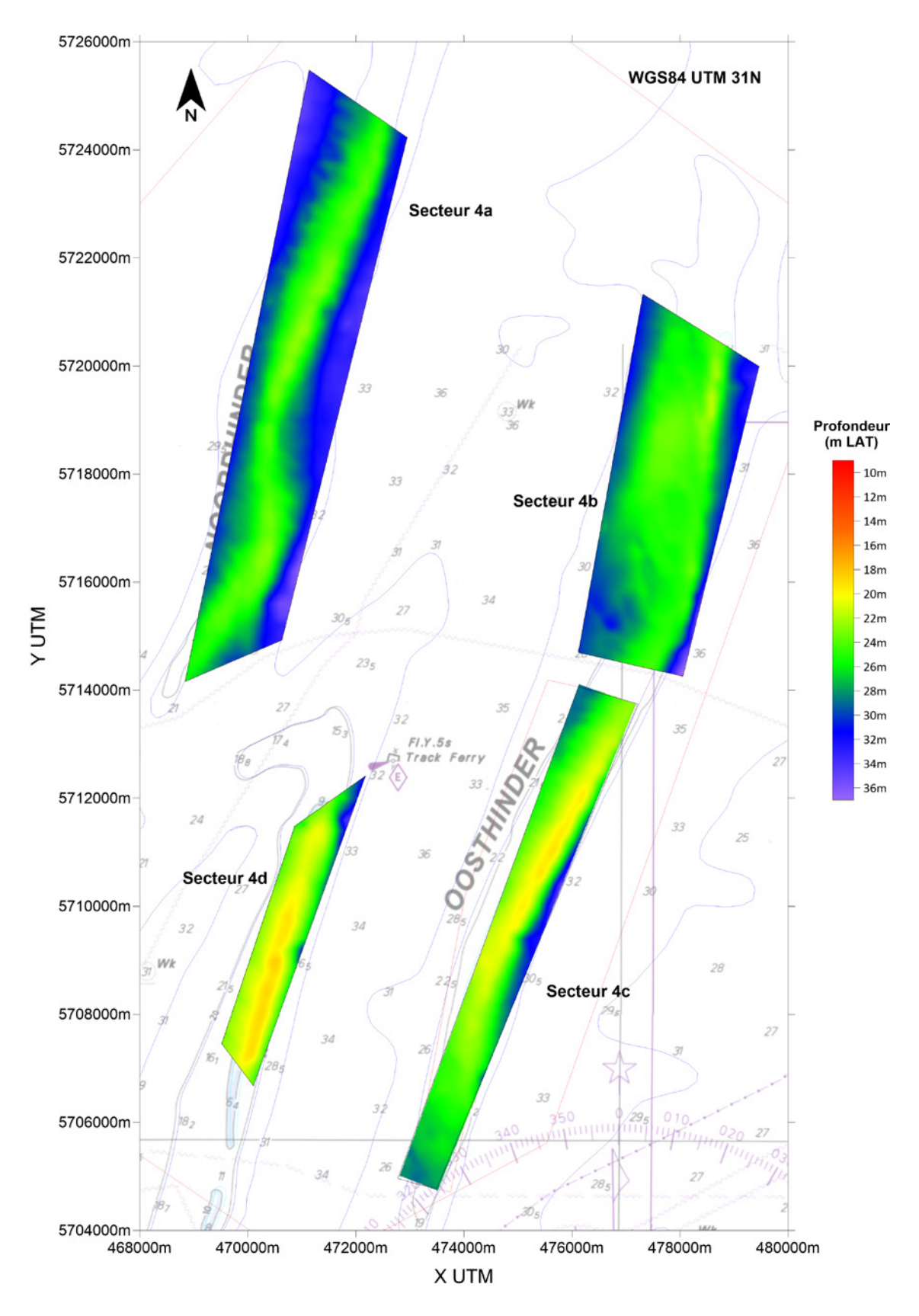

#### Zone 5 – Blighbank

<span id="page-18-0"></span>Figure 6 – Niveau de référence de la zone de contrôle 5 (Blighbank) telle que définie dans le Plan spatial marin 2020-2026

*Grille 5x5m. Profondeur en m LAT. (Fonds carte : Carte Hydrographique D11 – source Hydrographie flamande).*

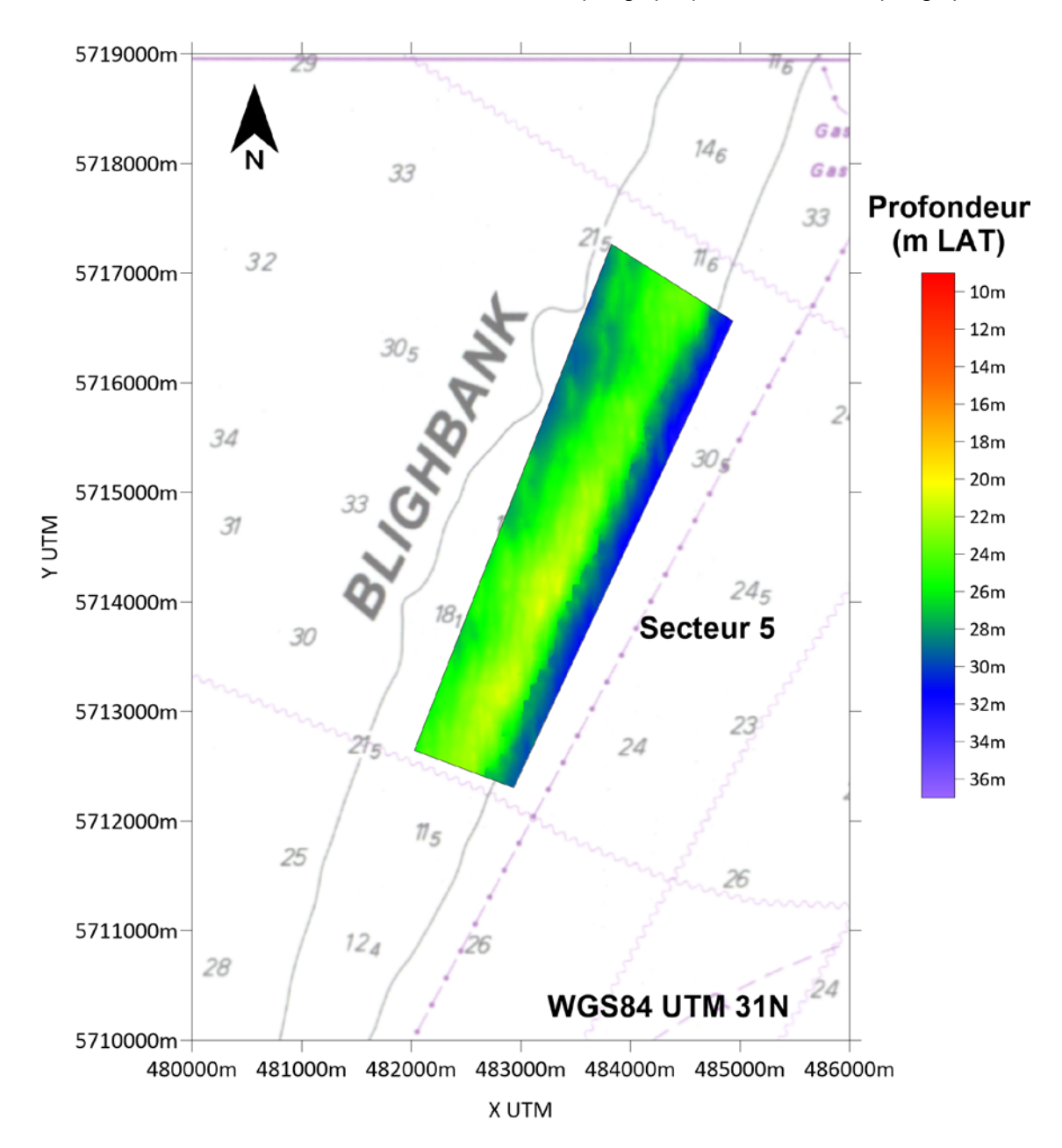

Pour chaque zone de contrôle, la cartographie des volumes disponibles de sable est établie à partir des profondeurs maximales autorisées pour l'extraction. Les volumes disponibles correspondent à la différence entre la profondeur maximale d'extraction et la surface actuelle du fond marin (bathymétrie). A partir des cartes de volumes disponibles établies chaque année, la Commission consultative définira les aires dans lesquelles l'exploitation est temporairement interdite. Le Directeur général de la Direction générale de la Qualité et de la Sécurité du SPF Économie est chargé de communiquer cette décision aux concessionnaires, aux institutions de contrôle et aux autres parties prenantes.

<span id="page-19-0"></span>Figure 7 – Épaisseur (m) de la couche de sable exploitable dans la zone de contrôle 1 (Thornton Bank), délimitée conformément au Plan spatial marin 2020-2026

*Grille 5x5m. Profondeur en m LAT. (Fonds carte : Carte Hydrographique D11 – source Hydrographie flamande). Dans les zones incolores, la profondeur d'extraction maximale a été atteinte ou a déjà été dépassée. La zone de référence pour le monitoring de l'impact de l'extraction et des parcs éoliens est indiquée en rouge.*

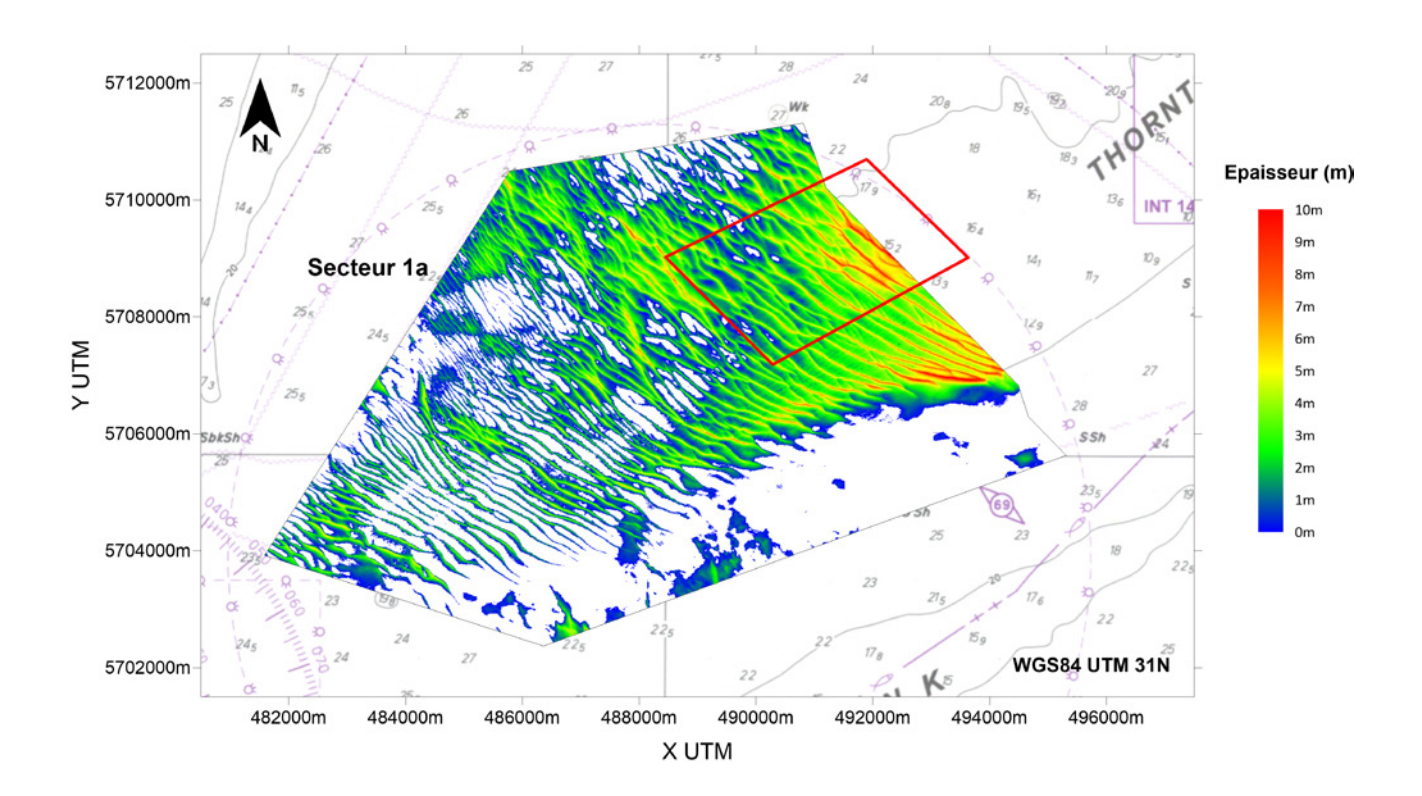

<span id="page-20-0"></span>Figure 8 – Épaisseur (m) de la couche de sable exploitable dans la zone de contrôle 2 (Bancs de Flandre) telle que définie dans le Plan spatial marin 2020-2026

*Grille 5x5m. Profondeur en m LAT. (Fonds carte : Carte Hydrographique D11 – source Hydrographie flamande). Dans les zones incolores, la profondeur d'extraction maximale a été atteinte ou a déjà été dépassée.*

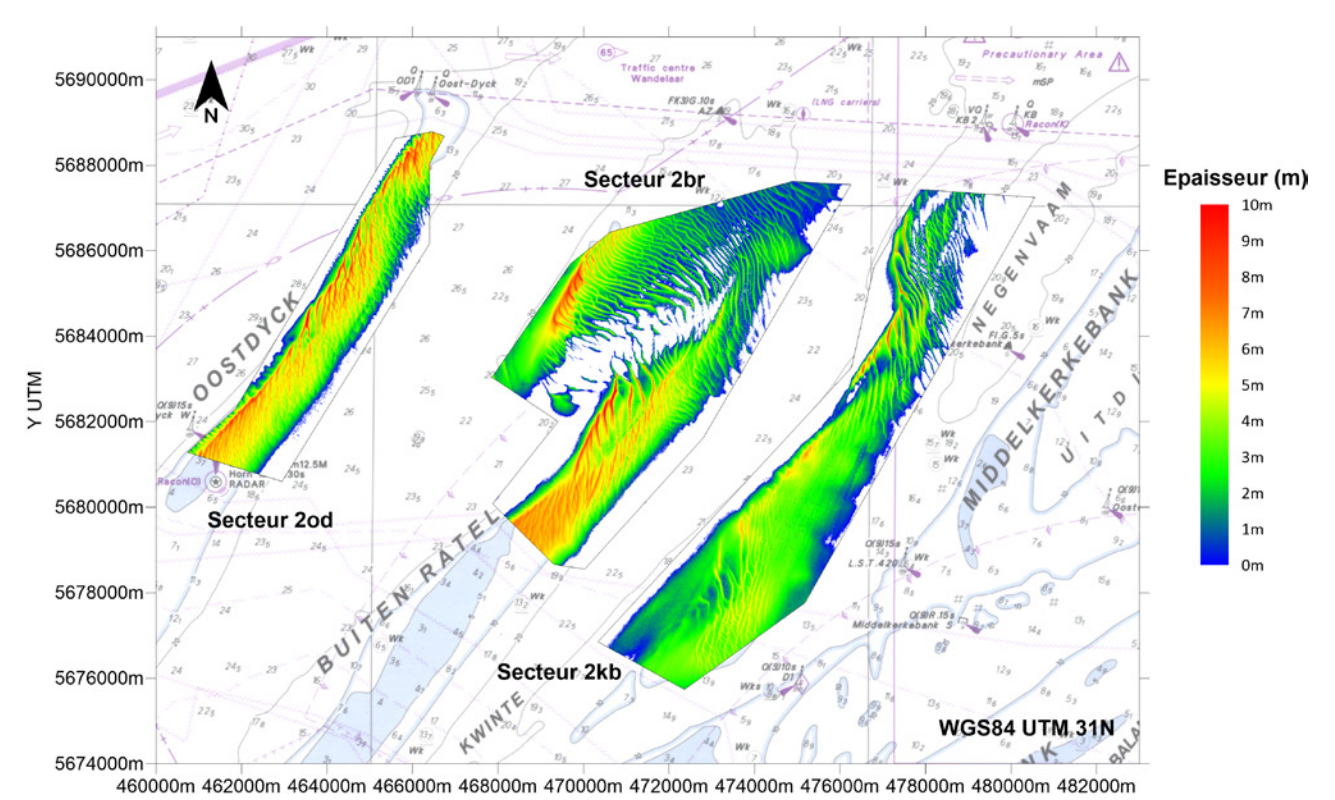

X UTM

<span id="page-21-0"></span>Figure 9 – Épaisseur (m) de la couche de sable exploitable dans la zone de contrôle 3 (Sierra Ventana) telle que définie dans le Plan spatial marin 2020-2026

*Grille 5x5m. Profondeur en m LAT. (Fonds carte : Carte Hydrographique D11 – source Hydrographie flamande). Dans les zones incolores, la profondeur d'extraction maximale a été atteinte ou a déjà été dépassée.*

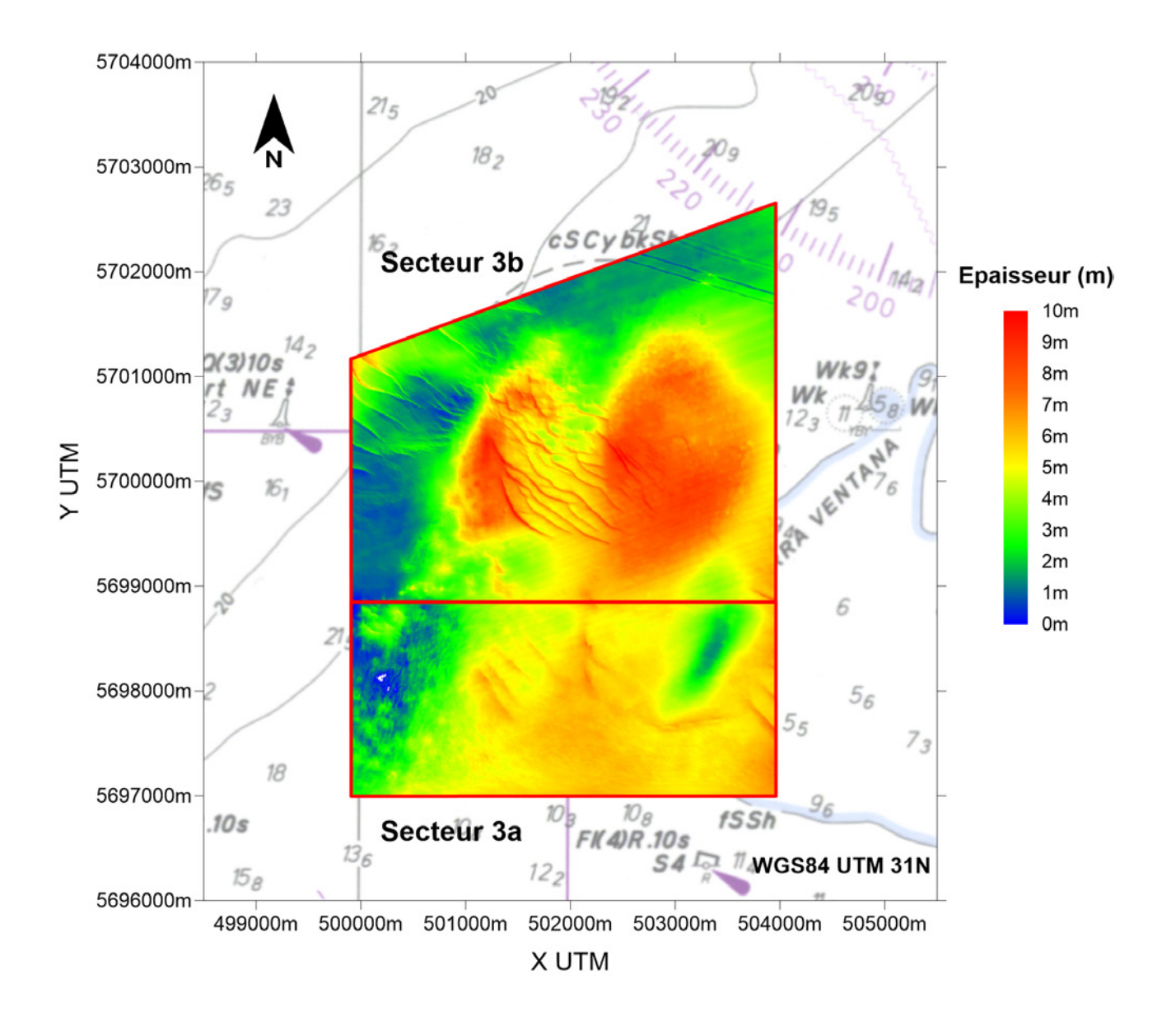

<span id="page-22-0"></span>Figure 10 – Épaisseur (m) de la couche de sable exploitable dans la zone de contrôle 4 (Bancs de Hinder) telle que définie dans le Plan spatial marin 2020-2026

*Grille 5x5m. Profondeur en m LAT. (Fonds carte : Carte Hydrographique D11 – source Hydrographie flamande). Dans les zones incolores, la profondeur d'extraction maximale a été atteinte ou a déjà été dépassée.*

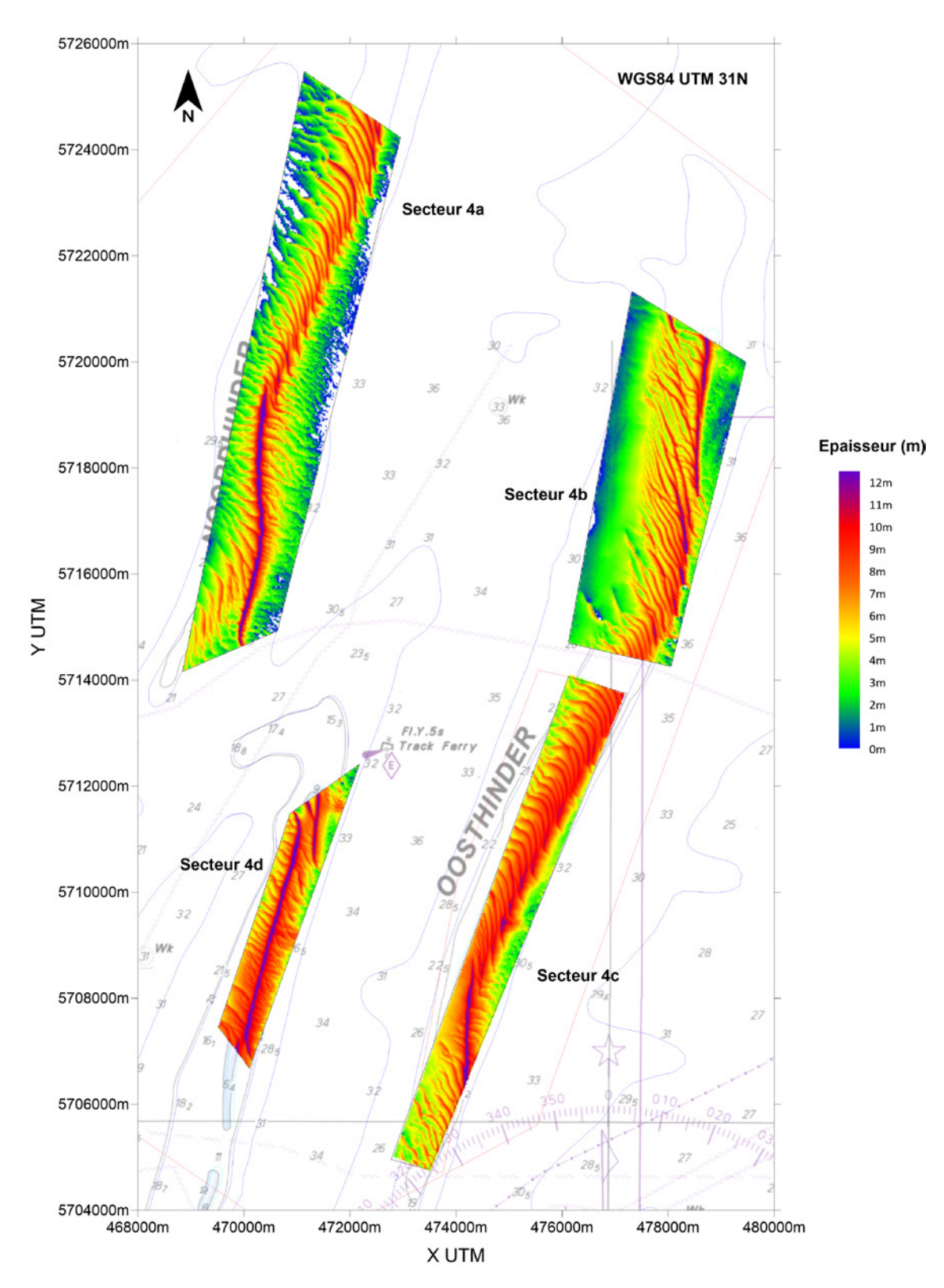

<span id="page-23-0"></span>Figure 11 – Épaisseur (m) de la couche de sable exploitable dans la zone de contrôle 5 (Blighbank) telle que définie dans le Plan spatial marin 2020-2026

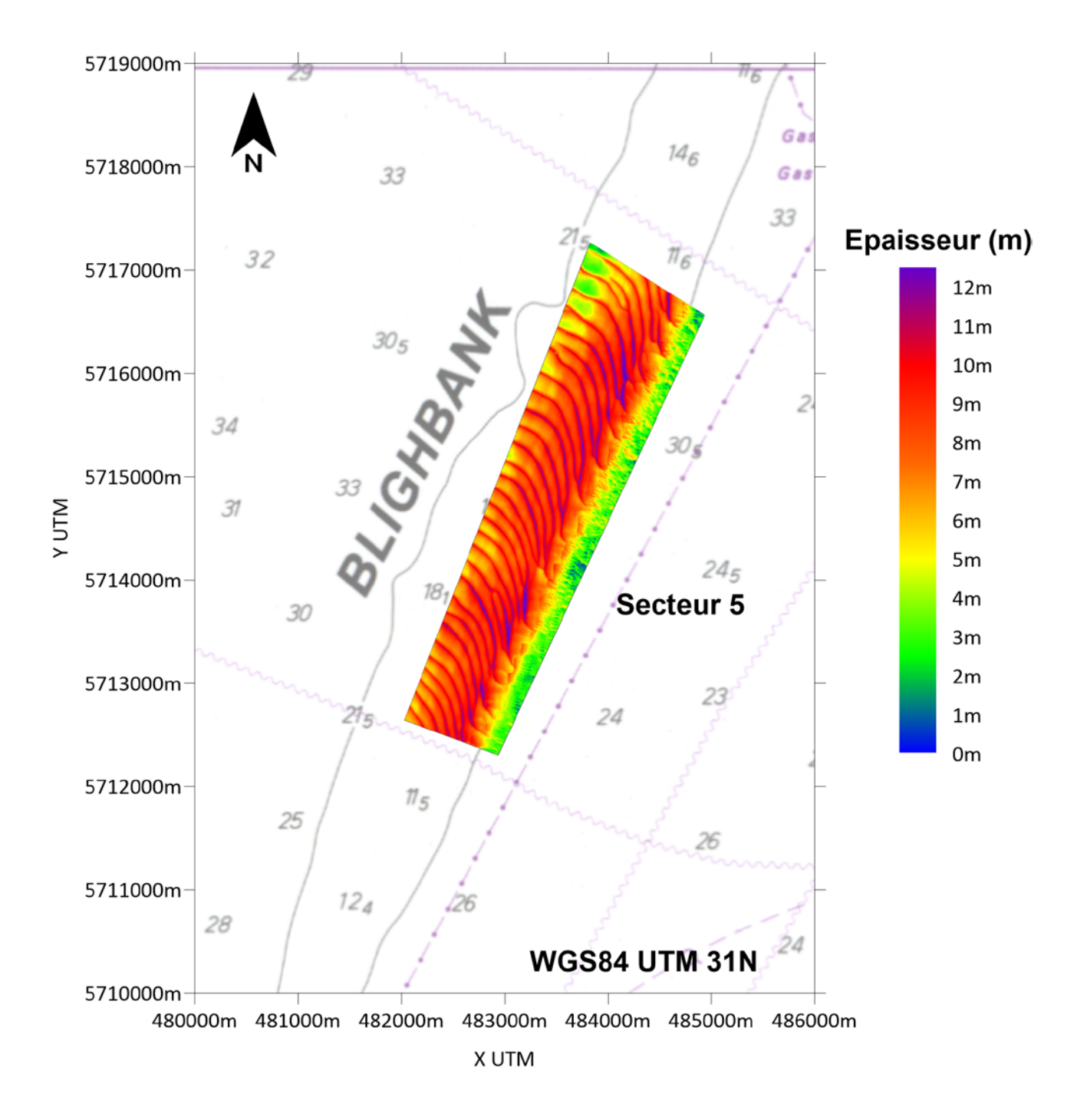

### <span id="page-24-0"></span>5.2. Contrôle de l'extraction

### 5.2.1. Enregistreur automatique (boîte noire belge)

Sur chaque navire d'extraction, le concessionnaire doit placer à ses frais<sup>8</sup> un appareil d'enregistrement automatique9, également appelé enregistreur automatique (EMS pour « Electronic Monitoring System ») ou boîte noire. Pour chaque voyage, le personnel de bord doit encoder le code du concessionnaire et le numéro de voyage dans l'EMS. Le numéro de voyage doit être identique au numéro de série du formulaire du registre (voir «Le registre» ci-dessous).

L' EMS enregistre les données suivantes :

- l'identification du navire d'extraction ;
- la date de l'enregistrement ;
- l'heure (U.T.C.) de l'enregistrement ;
- la position du navire d'extraction ;
- la vitesse du navire d'extraction (kn) ;
- l'état des pompes (marche / arrêt) ;
- l'état de l'extraction (actif / non actif).

Dès que la charge draguée est mesurée, le commandant de bord introduit le volume effectivement extrait (m<sup>3</sup>) dans l'EMS.

L'UGMM inspecte et scelle l'EMS et les capteurs associés après leur installation. L'UGMM établit l'acte d'inspection et de scellement en quatre exemplaires. Un exemplaire est conservé à bord du navire de dragage, un deuxième exemplaire est destiné au concessionnaire, le troisième exemplaire est destiné à la Direction générale de la Qualité et de la Sécurité du SPF Économie et l'UGMM conserve le quatrième exemplaire. Les directives sur l'utilisation de l'enregistreur automatique sont disponibles sur le site Web du Service Plateau continental : [https://economie.fgov.be/fr/themes/](https://economie.fgov.be/fr/themes/entreprises/secteurs-specifiques/extraction-de-sable-en-mer/extraction-de-sable-et-de-0) [entreprises/secteurs-specifiques/extraction-de-sable-en-mer/extraction-de-sable-et-de-0](https://economie.fgov.be/fr/themes/entreprises/secteurs-specifiques/extraction-de-sable-en-mer/extraction-de-sable-et-de-0) sous la rubrique « Documentation ».

### 5.2.2. Le registre

La direction générale de la qualité et de la sécurité met les registres à la disposition des concessionnaires. Un registre est composé de bons numérotés (en trois exemplaires) mentionnant, entre autres, le lieu de chargement, le volume chargé et déchargé, le lieu de déchargement et la destination ultime (voir figure 12). Chaque navire d'extraction ne peut utiliser qu'un seul registre et doit tenir un registre de réserve à bord. Chaque registre contient des instructions pour son utilisation appropriée. Le capitaine du navire d'extraction et son équipage doivent strictement respecter ces instructions.

<sup>8</sup> Les frais d'entretien du système électronique de contrôle sont également à la charge du concessionnaire.

<sup>9</sup> La Direction générale de la Qualité et de la Sécurité du SPF Économie impose les spécifications auxquelles le système électronique de contrôle et les paramètres enregistrés doivent se conformer. En cas de force majeure, à titre exceptionnel, le système électronique de contrôle peut faire l'objet d'une dérogation sur demande.

#### Demande d'un nouveau registre :

Vous pouvez demander un nouveau registre par simple courrier électronique adressé à Mme Ilse Herpoelaert ([Ilse.Herpoelaert@economie.fgov.be](mailto:Ilse.Herpoelaert@economie.fgov.be)) et Mme Helga Vandenreyken ([Helga.](mailto:Helga.Vandenreyken%40economie.fgov.be?subject=) [Vandenreyken@economie.fgov.be\)](mailto:Helga.Vandenreyken%40economie.fgov.be?subject=).

Renvoi du registre rempli :

Dès qu'un registre est entièrement rempli <sup>10</sup>, il doit être renvoyé dans les meilleurs délais au Service Plateau continental à l'adresse suivante :

Service Plateau continental SPF Économie Boulevard du Roi Albert II 16 1000 Bruxelles

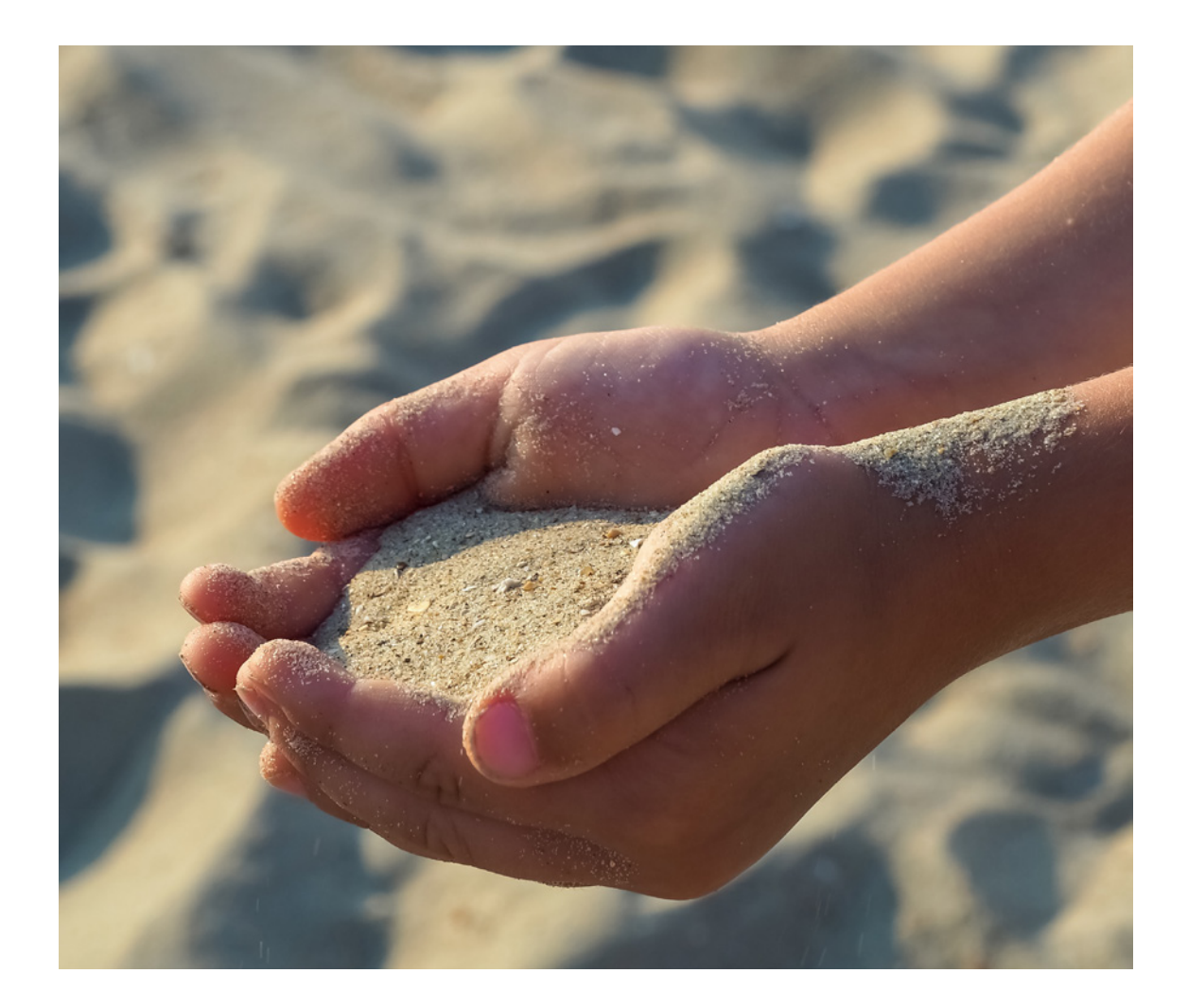

<sup>10</sup> Tous les registres (incluant ceux qui ne sont remplis) de l'année X doivent être transmis au Service Plateau continental avant le 15 janvier de l'année X+1.

### <span id="page-26-0"></span>Figure 12 – Exemple d'un bon du registre

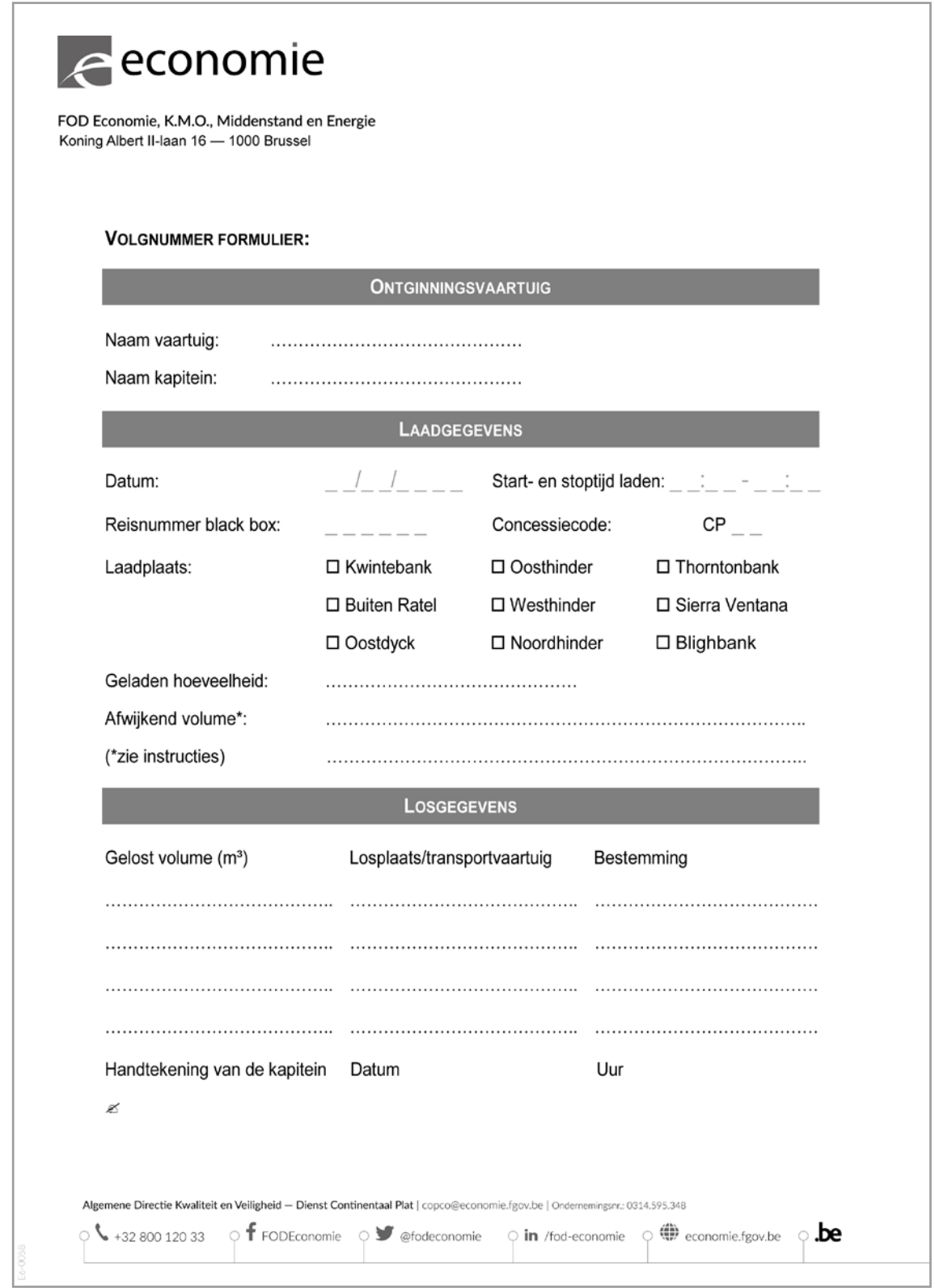

Source : Service Plateau Continental, SPF Economie

### <span id="page-27-0"></span>5.3. Documents à bord des navires de dragage

Les documents suivants doivent être présents à bord des navires de dragage :

- une copie de l'arrêté de concession ;
- la version la plus récente de l'arrêté roval du 1<sup>er</sup> septembre 2004 relatif aux conditions et à la procédure d'octroi de concessions pour l'exploration et l'exploitation des ressources minérales et non vivantes dans la mer territoriale et sur le plateau continental et de ses modifications les plus récentes ;
- une carte hydrographique récente au 1/100 000 ou 1/150 000 montrant les limites des zones de contrôle ;
- le registre ;
- l'acte d'inspection et de scellement de l'EMS ;
- $\bullet$  la carte des explosifs<sup>11</sup>.

Il est recommandé qu'une carte hydrographique montrant les limites des zones de contrôle et les zones dans lesquelles l'exploitation est temporairement interdite soit présente à bord (en format digital).

### 5.4. Distances de sécurité

Les distances de sécurité minimales pendant les opérations d'extraction sont de ;

- 250 mètres des câbles en service :
- 500 mètres d'un autre navire d'extraction ;
- 1000 mètres des conduites de gaz.

### 5.5. Zones interdites

À titre exceptionnel, l'exploitation minière dans certaines zones peut être temporairement restreinte ou interdite dans le but de préserver le milieu marin et/ou la pêche en mer. La Direction générale de la Qualité et de la Sécurité en informera le concessionnaire dans les meilleurs délais et au plus tard quinze jours à l'avance. Des restrictions peuvent être imposées à l'exploitation minière dans les zones militaires pour des raisons de sécurité nationale. Les instructions du gouvernement militaire doivent être strictement suivies. De plus, le capitaine du navire d'extraction doit se conformer aux instructions des «Avis aux navigateurs».

<sup>11</sup> La carte des explosifs est téléchargeable depuis le site de la Garde côtière [\(https://kwgc.be/sites/default/files/legacy\\_files/explosievenkaart\\_\\_1.pdf\)](https://kwgc.be/sites/default/files/legacy_files/explosievenkaart__1.pdf).

### <span id="page-28-0"></span>5.6. Chiffres d'extraction

Chaque mois, le concessionnaire soumet au Service Plateau continental un tableau des volumes effectivement extraits. Le Service Plateau continental met à disposition le modèle de ce tableau «Chiffres d'extraction» sur le site internet : [https://economie.fgov.be/nl/themas/ondernemingen/](https://economie.fgov.be/nl/themas/ondernemingen/specifieke-sectoren/zand-en-grindwinning-op-de) [specifieke-sectoren/zand-en-grindwinning-op-de](https://economie.fgov.be/nl/themas/ondernemingen/specifieke-sectoren/zand-en-grindwinning-op-de) sous la section «Licence de concession».

Ce tableau contient plusieurs colonnes :

- date de chargement ;
- heure de début de chargement ;
- numéro de bon du registre ;
- nom du navire ;
- lieu de chargement ;
- nom du navire de transport ;
- lieu de déchargement ;
- destination ;
- volume effectif déchargé (en m<sup>3</sup>).

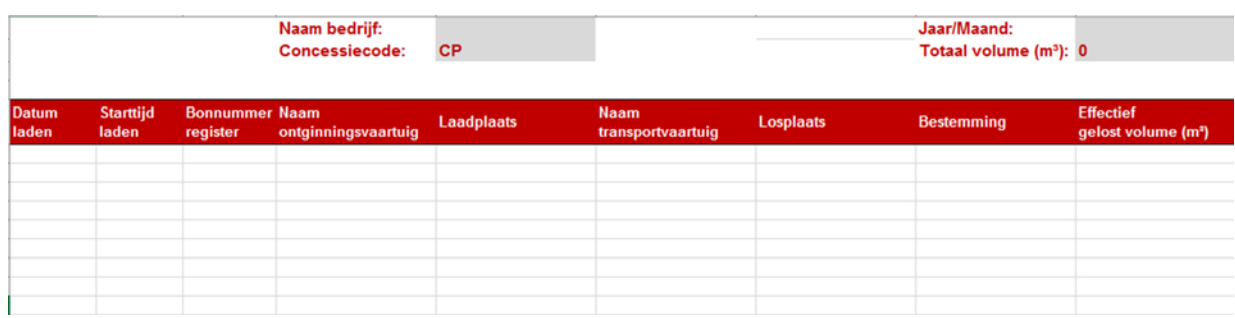

#### Tableau 1 – Tableau de déclaration mensuelle des chiffres d'extraction

Source : Service Plateau continental, SPF Economie

### 5.7. Dommages

Le concessionnaire doit prendre toutes les mesures nécessaires pour protéger la sécurité publique et préserver le milieu marin. Ces mesures peuvent être diverses : plan d'urgence, assurance ou garantie financière.

Le concessionnaire doit réparer ou compenser les dommages causés à l'État, à des tiers ou au milieu marin qui sont liés à l'utilisation de sa concession. Toutefois, si le concessionnaire subit lui-même des dommages du fait de la présence d'épaves, de mines ou de substances ou d'objets explosifs, il ne recevra aucune compensation de l'État.

### 5.8. Surveillance

Les fonctionnaires compétents (désignés par le ministre de l'Économie) peuvent vérifier si les quantités de sable et de gravier indiquées dans les registres correspondent bien aux quantités effectivement déchargées. À tout moment, ils sont autorisés à vérifier le niveau des fonds marins afin d'évaluer l'impact de l'extraction de sable et de gravier à travers un suivi historique de la bathymétrie. Les mesures qu'ils effectuent ont une valeur probante. Les concessionnaires sont tenus de respecter les instructions des fonctionnaires compétents.

### <span id="page-29-0"></span>5.9. Objets, traces ou restes

Si, lors de l'extraction, le concessionnaire trouve des objets, des traces ou des vestiges d'importance historique, archéologique, scientifique ou militaire, il est tenu d'en informer la Direction générale de la Qualité et de la Sécurité (copco@economie.fgov.be<sup>12</sup>) dans les meilleurs délais possible, au plus tard dans la semaine qui suit la découverte. En outre, le concessionnaire doit également respecter les dispositions de la loi du 4 avril 2014 sur la protection du patrimoine culturel subaquatique et ses décrets d'application.

### 5.10. Exploration

Par la Direction générale de la Qualité et de la Sécurité :

La Direction générale peut effectuer des travaux d'exploration en mer territoriale et sur le plateau continental. Les concessionnaires ne peuvent pas entraver ces travaux et ni exiger de compensation.

Par le secteur privé :

Le navire utilisé pour l'exploration ne peut pas contenir d'espace destiné au transport de marchandises en vrac. Un représentant de l'UGMM et une personne de la Direction générale de la Qualité et de la Sécurité sont autorisés à monter à bord pendant la durée totale ou une durée partielle des travaux d'exploration. Les résultats complets d'analyse des échantillons et des levés géophysiques (incluant les positions géographiques des données ) sont ensuite mis à disposition sur support papier ou par voie électronique à l'UGMM et à la Direction générale de la Qualité et de la Sécurité. Une clause de confidentialité pendant 5 ans maximum peut-être exigée afin de protéger la diffusion des données acquises durant l'exploration.

### 5.11. Sous-traitance de l'exploitation ou de l'exploration

Si le concessionnaire n'exerce pas lui-même l'exploitation ou l'exploration de sa concession, mais sous-traite à une autre partie qui est propriétaire ou gestionnaire du navire d'extraction, alors ce propriétaire ou ce gestionnaire est également soumis aux dispositions suivantes :

- Il doit prendre toutes les mesures nécessaires pour protéger la sécurité publique et préserver le milieu marin ;
- Il doit respecter les conditions d'exploration et d'exploitation susmentionnées ;
- Il ne doit pas dépasser le volume maximum d'extraction autorisé ;
- Il ne peut effectuer l'exploitation ou l'exploration que dans les zones ou secteurs communs ou particuliers concédés ;
- Il doit suivre les instructions des fonctionnaires compétents.

Si le propriétaire ou le gestionnaire du navire sous-traitant ne respecte pas les conditions d'extraction et en a été informé plusieurs fois par écrit par le concessionnaire, le Directeur général de la Direction générale de la Qualité et de la Sécurité peut suspendre ou retirer le certificat d'agrément du système EMS à bord de ce navire d'extraction. Le ministre de l'Économie se prononcera sur la suspension ou la révocation du certificat d'agrément. Une décision de suspension ou de révocation fera l'objet d'un arrêté ministériel qui sera publié dans le Moniteur belge. Le concessionnaire et le propriétaire ou le gestionnaire du navire d'extraction recevront cette décision dans les vingt jours suivant la décision. Les membres de la Commission consultative en reçoivent une copie.

<sup>12</sup> Il s'agit de l'adresse e-mail générale du Service Plateau continental, où COPCO signifie « COntinentaal Plat(eau) COntinental ».

### <span id="page-30-0"></span>5.12. Modification du gestionnaire de la concession

Le Directeur général de la Direction générale de la Qualité et de la Sécurité doit être informé au préalable de tout changement de la personne morale titulaire de la concession qui entraîne une nouvelle répartition des actions communes ou de tout transfert de concession à un tiers.

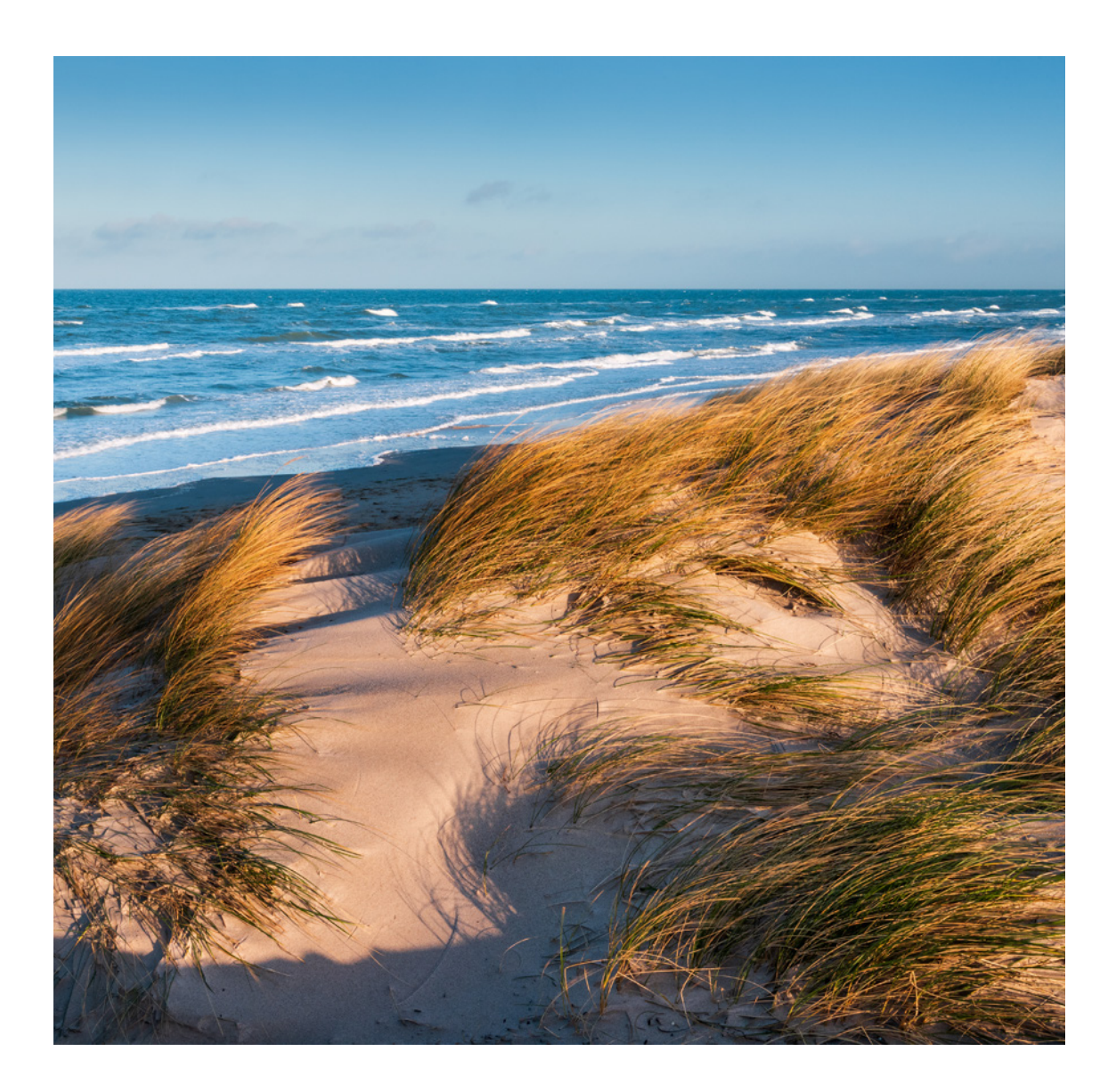

# <span id="page-31-0"></span>6. Extraction de sable et de gravier en cas de catastrophe

Dans le contexte de cette réglementation, une catastrophe se produit lorsqu'il y a une brèche dans une digue côtière ou lorsqu'il y a des dommages graves, visibles ou invisibles à une digue côtière engendrant un risque élevé d'inondation nécessitant une intervention.

Les services publics régionaux compétents peuvent extraire du sable et du gravier sans arrêté de concession dans les zones de contrôle (à l'exception des aires interdites), en tenant compte des conditions d'exploitation supplémentaires imposées par le plan stratégique pour la zone habitat des bancs de Flandre. L'extraction au moyen d'une drague aspiratrice stationnaire est uniquement autorisée dans la zone de contrôle 3. Des dragues à élindes traînantes doivent être utilisées dans les autres zones de contrôle. Pour garantir la sécurité, les navires doivent maintenir une distance minimale de 250 m par rapport aux câbles et de 1000 m par rapport aux des conduites de gaz et ne doivent pas être surchargés. L'extraction peut être effectuée par un navire de dragage sans système EMS belge. Si le navire de dragage est équipé de l'EMS belge, le code de concession 99 doit être introduit.

#### Procédure :

Décrivez l'incident et les mesures prises dans les 24 heures qui suivent l'identification de la catastrophe. Envoyez les informations par courriel à la Direction générale de la qualité et de la sécurité (copco@economie.fgov.be), au Service de l'environnement marin (marien.milieu.marin@ health.fgov.be) et à l'UGMM ([B.Lauwaert@naturalsciences.be et surv@naturalsciences.be\)](mailto:B.Lauwaert%40naturalsciences.be%20et%20surv%40naturalsciences.be?subject=).

Fournissez une description détaillée de la catastrophe et des mesures prises dans les 7 jours qui suivent l'identification de la catastrophe. Estimez la quantité de sable et de gravier à extraire, précisez le calendrier des travaux et dressez une liste des navires qui seront utilisés à ces fins. Envoyez ces informations par courriel à la Direction générale de la Qualité et de la Sécurité (copco@ economie.fgov.be), au Service de l'environnement marin (marien.milieu.marin@health.fgov.be) et à l'UGMM ([B.Lauwaert@naturalsciences.be et surv@naturalsciences.be\)](mailto:B.Lauwaert%40naturalsciences.be%20et%20surv%40naturalsciences.be?subject=).

Après l'achèvement des travaux, fournissez les informations suivantes à la Direction générale Qualité et Sécurité (Boulevard du Roi Albert II 16, 1000 Bruxelles) :

- $\bullet$  une liste avec les dates d'extraction, le nom du navire d'extraction et la quantité déchargée (en m<sup>3</sup>) ;
- une base de données avec au moins les positions précises des navires pendant les travaux (si aucun système EMS belge n'est disponible à bord).

Après avoir reçu toutes les informations, la Direction générale de la Qualité et de la Sécurité soumettra un rapport de synthèse aux membres de la Commission consultative.

# <span id="page-32-0"></span>7. Introduire une demande de concession

### 7.1. Demande d'une nouvelle concession ou de prorogation<sup>13</sup> et/ou demande d'extension d'une concession

Les étapes et les documents nécessaires afin d'introduire une demande d'une nouvelle concession ou de prorogation et/ou demande d'extension d'une concession sont décrits ci-dessous :

ÉTAPE 1 : Création du dossier de demande de concession

- Remplir le formulaire de demande « Demande de concession d'exploitation de sable » (ce formulaire est disponible en ligne sur : [https://economie.fgov.be/fr/themes/entreprises/secteurs](https://economie.fgov.be/fr/themes/entreprises/secteurs-specifiques/extraction-de-sable-en-mer/autorisation-de-concession)[specifiques/extraction-de-sable-en-mer/autorisation-de-concession](https://economie.fgov.be/fr/themes/entreprises/secteurs-specifiques/extraction-de-sable-en-mer/autorisation-de-concession)).
- Joindre le rapport de l'étude d'incidence sur l'environnement.

ÉTAPE 2 : Envoi du dossier de demande de concession :

• Le formulaire de demande de concession (un exemplaire papier et une copie électronique) ainsi que le rapport de l'étude d'incidence sur l'environnement (format électronique) doivent être envoyés au :

Le Directeur général Direction générale de la Qualité et de la Sécurité SPF Économie Boulevard du Roi Albert II 16 1000 Bruxelles

• Le formulaire de demande de concession ainsi que le rapport de l'étude d'incidence sur l'environnement (l'ensemble au format électronique) doivent être envoyés au :

Le Chef de Département de l'UGMM

brigitte.lauwaert@naturalsciences.be

### 7.2. Demande de concession pour projet exceptionnel

Par «proiet exceptionnel», nous entendons une opération dans laquelle plus de 100 000 m<sup>3</sup> de sable ou de gravier sont extraits par mois et qui est limitée dans le temps. La demande d'obtention d'un permis de concession pour un projet exceptionnel comprend les étapes suivantes :

ÉTAPE 1: Création du dossier de demande

- Remplir le formulaire de demande "Demande de concession d'exploitation de sable" (ce formulaire est disponible en ligne sur : [https://economie.fgov.be/fr/themes/entreprises/secteurs-spe](https://economie.fgov.be/fr/themes/entreprises/secteurs-specifiques/extraction-de-sable-en-mer/autorisation-de-concession)[cifiques/extraction-de-sable-en-mer/autorisation-de-concession](https://economie.fgov.be/fr/themes/entreprises/secteurs-specifiques/extraction-de-sable-en-mer/autorisation-de-concession)).
- Joindre le rapport de l'étude d'incidence sur l'environnement.
- Joindre une carte bathymétrique en projection Mercator WGS 84 à une échelle de 1/100 000 ou 1/1 500 000 avec les indications suivantes pour le secteur demandé :
	- les latitudes et longitudes des points qui délimitent la zone faisant l'objet de la demande en latitude et longitude ainsi que l'aire en km² ;
	- l'emplacement par rapport aux principales routes maritimes ;
	- les limites de tous les secteurs voisins où l'extraction de sable et de gravier est déjà en cours ;

<sup>13</sup> Une demande de prorogation d'un concession doit être introduite au moins un an avant son échéance.

- <span id="page-33-0"></span>• les pipelines et câbles électriques situés sur une bande de 1 000 m de large autour du secteur projeté ;
- les îles artificielles et les éoliennes situées à une distance maximale de 500 m du secteur projeté ;
- les câbles de télécommunication situés dans une bande de 250 m de large autour du secteur projeté.
- Ajouter une estimation du volume à extraire et de la durée des travaux.

ÉTAPE 2: Envoie du dossier de demande de concession :

• Le formulaire de demande de concession (un exemplaire papier et une copie électronique) ainsi que le rapport de l'étude d'incidence sur l'environnement (format électronique) doivent être envoyés au :

Le Directeur général Direction générale de la Qualité et de la Sécurité SPF Économie Boulevard du Roi Albert II 16 1000 Bruxelles

• Le formulaire de demande de concession ainsi que le rapport de l'étude d'incidence sur l'environnement (l'ensemble au format électronique) doivent être envoyés au :

Le Chef de Département de l'UGMM

brigitte.lauwaert@naturalsciences.be

### 7.3. L'évaluation de l'incidence sur l'environnement

L'évaluation des incidences sur l'environnement est un processus constitué de :

- l'élaboration, par le demandeur, d'un rapport d'évaluation des incidences sur l'environnement ;
- la réalisation de consultations :
- l'examen du rapport d'évaluation des incidences sur l'environnement (et des éventuelles informations complémentaires) par l'UGMM ;
- la conclusion motivée ;
- l'intégration de la conclusion motivée dans l'arrêté de concession.

### 7.3.1. Le rapport d'évaluation des incidences sur l'environnement

Le rapport d'évaluation des incidences sur l'environnement est établi par le demandeur de la concession qui peut solliciter le conseil de l'UGMM sur l'étendue et le niveau de détail des informations à y inclure. L'UGMM met à disposition de nombreuses informations sous format numérique.

Ce rapport doit contenir les éléments suivants :

- Description de l'activité : sa localisation, caractéristiques physiques, principales caractéristiques de la phase d'exploitation (y compris la consommation d'énergie) et prévision du type et de la quantité attendue de résidus, émissions et déchets générés au cours de l'activité.
- Une description des alternatives raisonnables examinées par le demandeur, les arguments pour l'option choisie et une comparaison des impacts environnementaux respectifs.
- Une description de l'état actuel de l'environnement (référence) et un aperçu de son évolution possible si l'activité n'est pas réalisée.
- Une description des impacts environnementaux significatifs probables de l'activité (directe, indirecte, secondaire, cumulative et transfrontière, positive et négative, à tout moment) en raison de

<span id="page-34-0"></span>facteurs tels que l'existence de l'activité et des technologies utilisées, l'utilisation des ressources naturelles et les risques pour la santé humaine, le patrimoine culturel et l'environnement.

- Une description de la compatibilité avec d'autres activités maritimes.
- Une description des méthodes ou des preuves utilisées pour identifier et évaluer les effets environnementaux importants.
- Une description des mesures prévues pour éviter, prévenir, réduire ou, si possible, compenser tous les effets environnementaux négatifs importants identifiés.
- Un résumé non technique des 7 éléments ci-dessus.
- Une liste de référence des sources.
- Une évaluation appropriée si vous souhaitez exploiter dans la zone de contrôle 2.
- Une liste d'éléments qui complètent les rapports déjà existants et confirment ou réfutent les arguments qui y sont développés.
- Une indication de la manière dont l'activité s'inscrit dans les décisions et les recommandations des rapports de l'extraction de sable publiés dans le cadre des journées d'étude organisées tous les trois ans et/ou des rapports de synthèse concernant le déversement de certaines substances et matières en mer du Nord.

Le demandeur s'assure que le rapport d'évaluation des incidences sur l'environnement est établi par des experts compétents. Si plusieurs demandes de concessions concernent la (les) même(s) zone(s) de contrôle, le ministre de la mer du Nord peut autoriser l'établissement d'un rapport d'impact environnemental intégré.

### 7.3.2. La conclusion motivée

La conclusion motivée synthétise l'avis de l'UGMM sur l'acceptabilité de l'activité proposée du point de vue du milieu marin. Si l'UGMM juge l'activité proposée acceptable, dans sa conclusion motivée, l'UGMM précise les points suivants :

- les conditions particulières dans lesquelles l'activité est acceptable ;
- les dispositions spécifiques pour le suivi des effets de l'activité ;
- une compensation pour les avantages environnementaux appropriés aux effets néfastes de l'activité ;
- l'évaluation appropriée et les conditions associées (le cas échéant).

Lors de l'élaboration de la conclusion motivée, l'UGMM prend en compte, entre autres :

- le principe d'action préventive, de précaution et de gestion durable ;
- les vues, objections et commentaires des parties intéressées (transfrontalières le cas échéant) ;
- l'avis de la Commission consultative.

# <span id="page-35-0"></span>8. Examen de la demande de concession $14$

#### SCENARIO 1

Le dossier de demande de concession est complet.

Le rapport d'évaluation des incidences sur l'environnement est complet et adéquat et l'activité qu'il décrit n'a pas de dimension transfrontalière.

Avis favorable du ministre de la mer du Nord sur la base de la conclusion motivée établie par l'UGMM.

La concession est octroyée par le ministre de l'Économie.

#### SCENARIO 2

Le dossier de demande de concession est incomplet.

Dans ce cas, le demandeur reçoit dans un délai de 15 jours une lettre recommandée du Directeur général de la Direction générale de la Qualité et de la Sécurité, indiquant les éléments manquants. Le demandeur doit ensuite compléter sa demande dans les 15 jours. Par la suite, le traitement de la demande se poursuit selon le scénario 1.

S'il ne fournit pas les informations demandées dans ce délai, sa demande sera déclarée irrecevable. Le Directeur général de la Direction générale de la Qualité et de la Sécurité le notifie par lettre recommandée.

#### SCENARIO 3

Le rapport d'évaluation des incidences sur l'environnement est incomplet et non concluant.

La procédure de demande est suspendue et reprendra lorsque le rapport d'évaluation des incidences sur l'environnement sera complet et concluant. Le traitement de la demande se poursuit ensuite via le scénario 1.

#### SCENARIO 4

Selon le rapport d'évaluation des incidences sur l'environnement, l'extraction de sable et de gravier a une dimension transfrontalière.

Dans ce cas, l'UGMM transmet un rapport aux autorités compétentes d'un État membre de l'Union européenne ou d'une Partie auprès de la Convention d'Espoo<sup>15</sup>. L'UGMM effectue cette action lorsque l'extraction de sable et de gravier prévue peut avoir un impact important sur les personnes et l'environnement dans ces pays. En retour, les pays concernés peuvent transmettre à l'UGMM leurs points de vue, remarques et préoccupations sur le rapport d'évaluation des incidences sur l'environnement. Les mesures à envisager pour limiter ou annihiler ces effets font l'objet d'une concertation.

Pour le reste, cette demande est traitée selon le scénario 1.

#### SCENARIO 5

Le ministre de la mer du Nord prononce un avis défavorable sur la conclusion motivée établie par l'UGMM.

Le ministre de l'Économie n'octroie pas la concession au demandeur.

<sup>14</sup> Les procédures sont suspendues entre le 15 juillet et le 15 août.

<sup>15</sup> Convention sur l'évaluation de l'impact sur l'environnement dans un contexte transfrontalier (Nations unies, 1991)

<span id="page-36-0"></span>Figure 13 – Diagramme du processus du traitement d'une demande de concession par le service Plateau Continental et l'UGMM

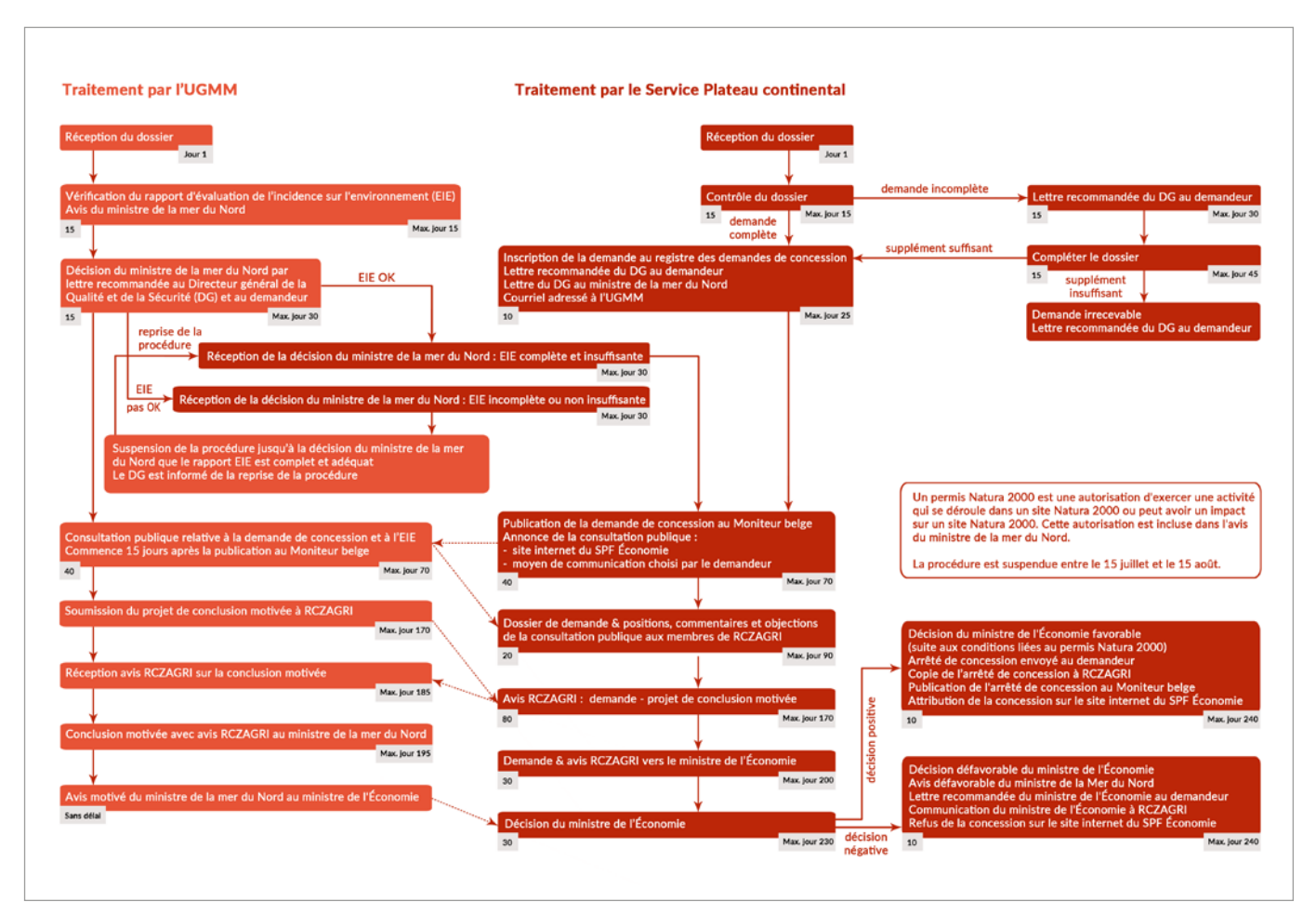

© Service Plateau continental, SPF Economie.

# <span id="page-37-0"></span>9. Transfert d'une concession

La procédure de transfert d'une concession est la suivante :

- Le nouveau concessionnaire élit domicile en Belgique.
- L'ancien concessionnaire remplit le formulaire «Transfert de concession» (disponible sur le site : [https://economie.fgov.be/fr/themes/entreprises/secteurs-specifiques/extraction-de-sable-en](https://economie.fgov.be/fr/themes/entreprises/secteurs-specifiques/extraction-de-sable-en-mer/autorisation-de-concession)[mer/autorisation-de-concession\)](https://economie.fgov.be/fr/themes/entreprises/secteurs-specifiques/extraction-de-sable-en-mer/autorisation-de-concession).
- L'ancien concessionnaire signe ce formulaire pour approbation.
- Le représentant de la société à laquelle la concession est transférée signe ce formulaire pour approbation.
- Le concessionnaire envoie ce formulaire par courrier recommandé à :
	- Le Directeur général Direction générale de la Qualité et de la Sécurité SPF Économie Boulevard du Roi Albert II 16 1000 Bruxelles

Le ministre de l'Économie acte le transfert. L'arrêté ministériel qui acte le transfert de la concession subroge le nouveau concessionnaire dans l'exercice de tous les droits et obligations de la concession initiale. Enfin, le nouveau concessionnaire reçoit une copie de l'arrêté ministériel de transfert de concession par lettre recommandée. Les membres de la Commission consultative reçoivent également une copie de cet arrêté.

# 10. Arrêt d'une concession

### Par expiration

Si le concessionnaire souhaite proroger sa concession, il doit introduire une demande de prorogation un an avant la date d'échéance. Si cette demande de prorogation n'est pas introduite, la concession expire à la date d'échéance prévue.

#### Par retrait

Si le concessionnaire ne respecte pas les conditions d'exploitation, le Directeur général de la Direction générale de la Qualité et de la Sécurité adresse une mise en demeure. Dans le délai indiqué dans cette mise en demeure, le concessionnaire doit fournir les explications nécessaires et/ou respecter les obligations et conditions liées à l'extraction de sable et de gravier dans la partie belge de la mer du Nord. Si le concessionnaire n'obtempère pas, le Directeur général propose au ministre de l'Économie de retirer la concession. Le ministre prononce la déchéance de la concession si les obligations et conditions prescrites n'ont pas été respectées. La déchéance de la concession est notifiée par arrêté ministériel au Moniteur belge. Le concessionnaire reçoit cette décision dans les vingt jours qui suivent la décision du ministre et une copie est envoyée aux membres de la Commission consultative.

#### Par renonciation

Le concessionnaire adresse un avis de renonciation à sa concession par lettre recommandée adressée au Directeur général de la Direction générale de la Qualité et de la Sécurité. Le ministre de l'Économie se prononce sur l'acceptation de cette renonciation par arrêté ministériel publié au Moniteur belge. Le concessionnaire reçoit cette décision dans les vingt jours qui suivent la décision du ministre et une copie est envoyée aux membres de la Commission consultative.

### <span id="page-38-0"></span>11. Personnes de contact concernant l'extraction de sable et de gravier dans la partie belge de la mer du Nord

### Service Plateau continental

#### Adresse :

Service Plateau continental Direction générale Qualité et Sécurité Service public fédéral Économie, P.M.E., Classes moyennes et Énergie Bd. du Roi Albert II 16 1000 Bruxelles

[copco@economie.fgov.be](mailto:copco@economie.fgov.be) [economie.fgov.be/fr/themes/entreprises/secteurs-specifiques/extraction-de-sable-et-de](https://economie.fgov.be/fr/themes/entreprises/secteurs-specifiques/extraction-de-sable-et-de) [www.facebook.com/Service-Plateau-Continental](https://www.facebook.com/Service-Plateau-Continental-319506274818192)

#### Personnes de contact

- Marc Roche chef de service Campagnes de mesure, traitement et analyse des données [Marc.Roche@economie.fgov.be](mailto:Marc.Roche@economie.fgov.be) – 02 277 77 47
- Florian Barette analyste Contrôle, SIG et analyse des données [Florian.Barette@economie.fgov.be](mailto:Florian.Barette@economie.fgov.be) – 02 277 85 18
- Koen Degrendele analyste Campagnes de mesure, traitement et analyse des données [Koen.Degrendele@economie.fgov.be](mailto:Koen.Degrendele@economie.fgov.be) – 02 277 84 11
- Ilse Herpoelaert expert administratif Secrétariat, campagnes de mesure et traitement des données [Ilse.Herpoelaert@economie.fgov.be](mailto:Ilse.Herpoelaert@economie.fgov.be) – 02 277 67 79
- Patrik Schotte expert réglementation Réglementation et système qualité [Patrik.Schotte@economie.fgov.be](mailto:Patrik.Schotte@economie.fgov.be) – 02 277 85 51
- Helga Vandenreyken gestionnaire de dossier Gestion des dossiers de concession, Commission consultative, comptabilité et communication [Helga.Vandenreyken@economie.fgov.be](mailto:Helga.Vandenreyken@economie.fgov.be) – 02 277 87 78

### Unité de gestion du modèle mathématique de la mer du Nord

Adresse Bruxelles :

IRSNB – DO Nature UGMM Rue Vautier 29 1000 Bruxelles

#### Personne de contact

• Brigitte Lauwaert Rapport d'étude d'impact sur l'environnement et conclusion motivée [brigitte.lauwaert@naturalsciences.be](mailto:brigitte.lauwaert@naturalsciences.be) – 02 773 21 20

Adresse Oostende : IRSNB – DO Nature Service de mesures Ostende 3de en 23ste Linieregimentsplein 8400 Oostende [zagri-ems@naturalsciences.be](mailto:zagri-ems%40naturalsciences.be?subject=)

#### Personnes de contact

- Lieven Naudts Système EMS [L.Naudts@naturalsciences.be](mailto:L.Naudts%40naturalsciences.be?subject=) – 059 24 20 58
- Gregory De Schepper Système EMS [G.DeSchepper@naturalsciences.be](mailto:G.DeSchepper%40naturalsciences.be?subject=) – 059 24 20 54
- Reinhilde Van den Branden Système EMS [R.Vandenbranden@naturalsciences.be](mailto:R.Vandenbranden%40naturalsciences.be?subject=) – 059 24 20 52

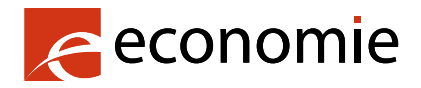

SPF Economie, P.M.E., Classes moyennes et Energie

Rue du Progrès 50 1210 Bruxelles N° d'entreprise : 0314.595.348 [economie.fgov.be](https://economie.fgov.be/fr)